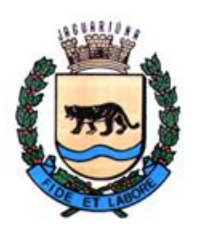

**Departamento de Licitações e Contratos Rua Alfredo Bueno, 1235 – Centro – Jaguariúna-SP – CEP 13.910-027 Fone: (19) 3867 9801 / 9825 / 9786 / 9707 / 9757 / 9792 / 9825 [www.licitacoes.jaguariuna.sp.gov.br](http://www.licitacoes.jaguariuna.sp.gov.br/)**

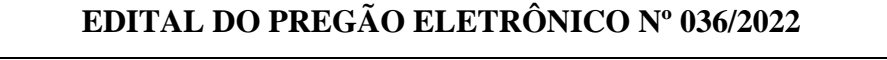

## **SECRETARIA MUNICIPAL DE MOBILIDADE URBANA**

## **PROCEDIMENTO LICITATÓRIO Nº 130/2022**

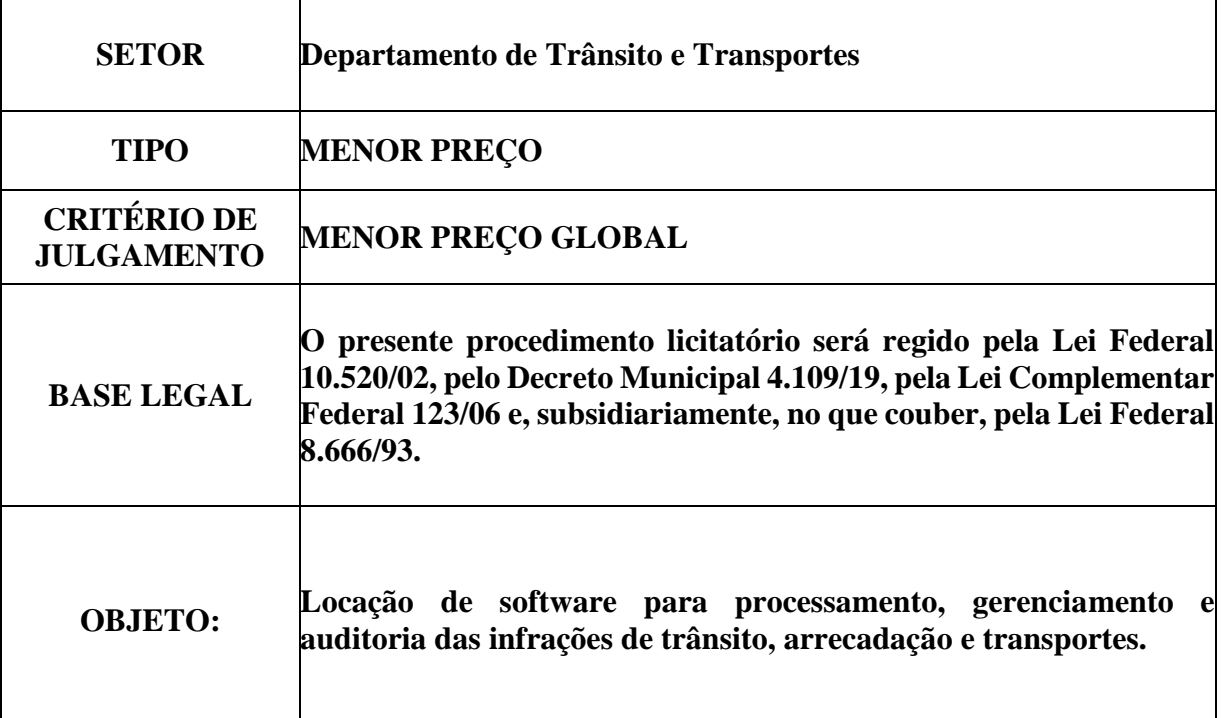

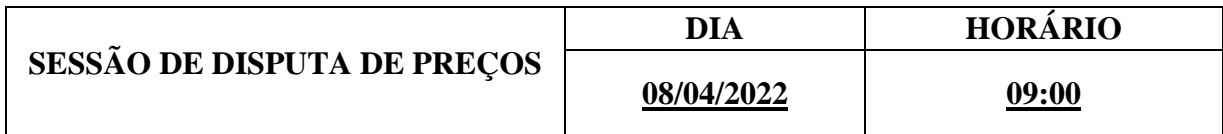

**REFERÊNCIA DE TEMPO:** Para todas as referências de tempo será observado o horário de Brasília/DF e, dessa forma, serão registradas no sistema eletrônico e na documentação relativa ao certame.

## **FORMALIZAÇÃO DE CONSULTAS E EDITAL:**

O presente Edital e seus anexos serão disponibilizados para consulta, ou para aquisição, a partir do **dia 25 de março de 2022**, no Departamento de Licitações e Contratos, na Rua Alfredo Bueno nº 1.235, Centro, Jaguariúna/SP, nos seguintes horários: das 8:00 às 16:00 horas, sendo fornecido o respectivo comprovante de aquisição. Será ainda disponibilizado, sem ônus, no portal eletrônico **["www.jaguariuna.sp.gov.br/portais/licitacoes"](http://www.licitacoes.jaguariuna.sp.gov.br/)** e **["www.comprasgovernamentais.gov.br"](http://www.licitacoes-e.com.br/).**

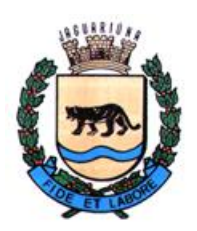

**Departamento de Licitações e Contratos Rua Alfredo Bueno, 1235 – Centro – Jaguariúna-SP – CEP 13.910-027 Fone: (19) 3867 9801 / 9825 / 9786 / 9707 / 9757 / 9792 / 9825 [www.licitacoes.jaguariuna.sp.gov.br](http://www.licitacoes.jaguariuna.sp.gov.br/)**

**1.0 - DISPOSIÇÕES PRELIMINARES:**  1.1. – Constitui parte integrante deste edital: **ANEXO I – Termo de Referência/Especificações Técnicas do Software; ANEXO II – Modelo de Proposta de Preços; ANEXO III – Minuta de Contrato; ANEXO IV – Termo de Ciência e Notificação;**

1.2. – A Prefeitura do Município de Jaguariúna, através da Secretaria Municipal de Mobilidade Urbana e este(a) Pregoeiro(a), designado(a) pela Portaria nº 1.522 de 06 de dezembro de 2021, torna público para conhecimento dos interessados que na data, horário e local já indicados anteriormente, realizar-se-á licitação na modalidade **PREGÃO ELETRÔNICO.**

1.2.1. - A licitação possui um único item, conforme **ANEXO I – Termo de Referência/Especificações Técnicas do Software**.

1.2.2. - O critério de julgamento adotado será o **MENOR PREÇO GLOBAL**, observadas as exigências contidas neste Edital e seus Anexos quanto às especificações do objeto.

1.3. - O Pregão Eletrônico será realizado em sessão pública, por meio da INTERNET, mediante condições de segurança - criptografia e autenticação - em todas as suas fases. Os trabalhos serão conduzidos por servidor(a), denominado(a) Pregoeiro(a), mediante a inserção e monitoramento de dados gerados ou transferidos pela página eletrônica do Portal de Compras do Governo Federal [\(www.comprasgovernamentais.gov.br\)](http://www.comprasgovernamentais.gov.br/).

## **2.0 - DO OBJETO:**

2.1. – Locação de software para processamento, gerenciamento e auditoria das infrações de trânsito, arrecadação e transportes, conforme Termo de Referência/Especificações Técnicas do Software constante do **ANEXO I** deste edital.

2.2. **- Em caso de divergência existente entre as especificações deste objeto descritas no COMPRASNET (CATMAT e CATSER) e o Termo de Referência/Especificações Técnicas do Software constante do Anexo I deste Edital, prevalecerão este último, ou seja, ANEXO I.**

## **3.0. - DOTAÇÕES ORÇAMENTÁRIAS:**

3.1. - As despesas com o pagamento do referido objeto correrão por conta da dotação orçamentária **Nº 02.07.01.26.451.0005.2005.3.3.90.39.00 – Recurso Próprio**

#### **4.0 – DA IMPUGNAÇÃO AO EDITAL E DO PEDIDO DE ESCLARECIMENTO:**

4.1. Qualquer pessoa física ou jurídica poderá impugnar este ato convocatório ou solicitar esclarecimentos, mediante petição dirigida ao e-mail [marisa.compras@jaguariuna.sp.gov.br](mailto:marisa.compras@jaguariuna.sp.gov.br) , com cópia para [renato\\_licitacoes@jaguariuna.sp.gov.br](mailto:renato_licitacoes@jaguariuna.sp.gov.br) , ou protocolada no Departamento de Protocolo e Arquivo desta Prefeitura, situado na Rua Alfredo Bueno, 1235 - Centro – Jaguariúna - SP - CEP 13.910-027 das 08:00 às 16:00 horas.

4.1.1. Tratando-se de pessoa jurídica, eventual impugnação deverá ser instruída com ato constitutivo atualizado e comprovação de que o signatário possui poderes de representação, sob pena de não conhecimento.

4.2. – A impugnação ou o pedido de esclarecimentos devem ser encaminhados ou protocolados até 3 dias úteis antes da data designada para a abertura da sessão pública.

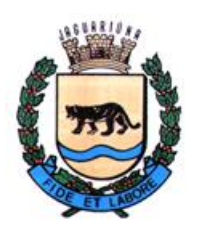

**Departamento de Licitações e Contratos Rua Alfredo Bueno, 1235 – Centro – Jaguariúna-SP – CEP 13.910-027 Fone: (19) 3867 9801 / 9825 / 9786 / 9707 / 9757 / 9792 / 9825 [www.licitacoes.jaguariuna.sp.gov.br](http://www.licitacoes.jaguariuna.sp.gov.br/)**

4.3. – Caberá ao(à) Pregoeiro(a), auxiliado(a) pelos responsáveis pela elaboração deste Edital e seus anexos, decidir sobre a impugnação ou pedido de esclarecimento no prazo de até dois dias úteis, contados da data de seu recebimento.

4.4. – As impugnações e pedidos de esclarecimentos não suspendem os prazos previstos no certame.

4.5 – A decisão da impugnação e a resposta ao pedido de esclarecimento serão publicados no sítio: [www.comprasgovernamentais.gov.br,](http://www.comprasgovernamentais.gov.br/) vinculando os participantes do pregão e a própria Administração.

#### **5.0 - DO CREDENCIAMENTO:**

5.1. - O Credenciamento é o nível básico do registro cadastral no SICAF, que permite a participação dos interessados na modalidade licitatória Pregão, em sua forma eletrônica.

5.2. - O cadastro no SICAF deverá ser feito no Portal de Compras do Governo Federal, no sítio [www.comprasgovernamentais.gov.br,](http://www.comprasgovernamentais.gov.br/) por meio de certificado digital conferido pela Infraestrutura de Chaves Públicas Brasileira – ICP Brasil.

5.3. - O credenciamento junto ao provedor do sistema implica a responsabilidade do licitante ou de seu representante legal e a presunção de sua capacidade técnica para realização das transações inerentes a este Pregão.

5.4. - O licitante responsabiliza-se exclusiva e formalmente pelas transações efetuadas em seu nome, assume como firmes e verdadeiras suas propostas de preços e seus lances, inclusive os atos praticados diretamente ou por seu representante, excluída a responsabilidade do provedor do sistema ou do órgão ou entidade promotora da licitação por eventuais danos decorrentes de usos indevido das credenciais de acesso, ainda que por terceiros.

5.5. - É de responsabilidade do cadastrado conferir a exatidão dos seus dados cadastrais no SICAF e mantê-los atualizados junto aos órgãos responsáveis pela informação, devendo proceder imediatamente à correção ou à alteração dos registros tão logo identifique incorreção ou aqueles se tornem desatualizados.

5.5.1. - A não observância do disposto no subitem anterior poderá ensejar a inabilitação do licitante no momento de análise de cumprimento dos requisitos de habilitação.

5.6. - A perda da senha ou a quebra de sigilo deverá ser comunicada imediatamente ao provedor do sistema para imediato bloqueio de acesso.

## **6.0 - CONDIÇÕES PARA PARTICIPAÇÃO NA LICITAÇÃO:**

6.1. - Poderão participar do processo os interessados que atenderem a todas as exigências contidas neste Edital e seus anexos, cujo ramo de atividade seja compatível com o objeto desta licitação, e que estejam com Credenciamento regular no Sistema de Cadastramento Unificado de Fornecedores - SICAF.

6.1.1. - Será concedido tratamento favorecido para as microempresas e empresas de pequeno porte, para as sociedades cooperativas mencionadas no artigo 34 da Lei nº 11.488/2007, e para o microempreendedor individual – MEI, nos limites previstos na Lei Complementar nº 123/2006.

6.2. - Estarão impedidos de participar, direta ou indiretamente, de qualquer fase deste procedimento licitatório os interessados que se enquadrem em uma ou mais das situações a seguir:

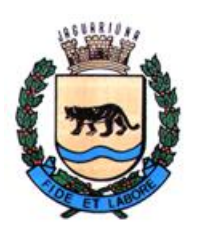

**Departamento de Licitações e Contratos Rua Alfredo Bueno, 1235 – Centro – Jaguariúna-SP – CEP 13.910-027 Fone: (19) 3867 9801 / 9825 / 9786 / 9707 / 9757 / 9792 / 9825 [www.licitacoes.jaguariuna.sp.gov.br](http://www.licitacoes.jaguariuna.sp.gov.br/)**

6.2.1. - Consórcios;

6.2.2. – Empresas declaradas inidôneas para licitar a qualquer órgão ou entidade da Administração direta e indireta, Federal, Estadual ou Municipal;

6.2.3. – Empresas impedidas e/ou suspensas de licitar ou contratar com a Prefeitura de Jaguariúna;

6.2.4. - Empresas das quais participe, seja a que título for, servidor público do município de Jaguariúna;

6.2.5. - Sejam servidores ou dirigentes de órgão ou entidade contratante ou responsável pela licitação;

6.2.6. – Estrangeiros que não tenham representação legal no Brasil com poderes expressos para receber citação e responder administrativa ou judicialmente.

6.3. - Como condição para participação no Pregão, o licitante assinalará "sim" ou "não" em campo próprio do sistema eletrônico, relativo às seguintes declarações:

6.3.1. - Que cumpre os requisitos estabelecidos no artigo 3° da Lei Complementar nº 123, de 2006, estando apto a usufruir do tratamento favorecido estabelecido em seus arts. 42 a 49.

6.3.1.1. - A mera declaração da condição de microempresa ou empresa de pequeno porte ou a efetiva utilização dos benefícios concedidos pela Lei Complementar nº 123/2006 por licitante que não se enquadra na definição legal reservada a essas categorias configura fraude ao certame, sujeitando a mesma à aplicação de penalidades previstas em Lei.

6.3.2. - Que está ciente e concorda com as condições contidas no Edital e seus anexos;

6.3.3. - Que cumpre os requisitos para a habilitação definidos no edital e que a proposta de preços apresentada está em conformidade com as exigências editalícias;

6.3.4. - Que inexistem fatos impeditivos para sua habilitação no certame, ciente da obrigatoriedade de declarar ocorrências posteriores;

6.3.5. - Que não emprega menor de 18 anos em trabalho noturno, perigoso ou insalubre e não emprega menor de 16 anos, salvo menor, a partir de 14 anos, na condição de aprendiz, nos termos do artigo 7°, XXXIII, da Constituição.

6.3.6. - Que a proposta de preços foi elaborada de forma independente;

6.3.7. - Que não possui, em sua cadeia produtiva, empregados executando trabalho degradante ou forçado, em observância ao disposto nos incisos III e IV do art. 1º e no inciso III do art. 5º da Constituição Federal;

6.4. - A declaração falsa relativa ao cumprimento de qualquer condição sujeitará o licitante às sanções previstas em lei e neste Edital.

## **7.0 - DA PROPOSTA DE PREÇOS E DOS DOCUMENTOS DE HABILITAÇÃO:**

7.1 - Da apresentação da proposta de preços e dos documentos de habilitação:

7.1.1. - Os licitantes encaminharão, exclusivamente por meio do sistema, concomitantemente com os documentos de habilitação exigidos no edital, proposta de preços com a descrição do objeto

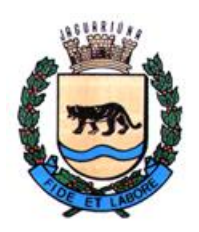

**Departamento de Licitações e Contratos Rua Alfredo Bueno, 1235 – Centro – Jaguariúna-SP – CEP 13.910-027 Fone: (19) 3867 9801 / 9825 / 9786 / 9707 / 9757 / 9792 / 9825 [www.licitacoes.jaguariuna.sp.gov.br](http://www.licitacoes.jaguariuna.sp.gov.br/)**

ofertado e o preço, até a data e o horário estabelecidos para abertura da sessão pública, quando, então, encerrar-se-á automaticamente a etapa de envio dessa documentação.

7.1.2. - O envio da proposta de preços, acompanhada dos documentos de habilitação exigidos neste Edital, ocorrerá por meio de chave de acesso e senha.

7.1.3. - Os licitantes poderão deixar de apresentar os documentos de habilitação que constem do SICAF, desde que estejam devidamente atualizados, assegurado aos demais licitantes o direito de acesso aos dados constantes dos sistemas.

7.1.4. - As Microempresas e Empresas de Pequeno Porte deverão encaminhar a documentação de habilitação, ainda que haja alguma restrição de regularidade fiscal e trabalhista, nos termos do art. 43 e seu § 1º da LC nº 123, de 2006.

7.1.5. - Incumbirá ao licitante acompanhar as operações no sistema eletrônico durante a sessão pública do Pregão, ficando responsável pelo ônus decorrente da perda de negócios, diante da inobservância de quaisquer mensagens emitidas pelo sistema ou de sua desconexão.

7.1.6. - Até a abertura da sessão pública, os licitantes poderão retirar ou substituir a proposta de preços e os documentos de habilitação anteriormente inseridos no sistema;

7.1.7. - Não será estabelecida, nessa etapa do certame, ordem de classificação entre as propostas de preços apresentadas, o que somente ocorrerá após a realização dos procedimentos de negociação e julgamento da proposta de preço.

7.1.8. - Os documentos que compõem a proposta de preços e a habilitação do licitante melhor classificado somente serão disponibilizados para avaliação do pregoeiro e para acesso público após o encerramento do envio de lances.

7.2. - Do preenchimento da proposta de preços:

7.2.1. - O licitante deverá enviar sua proposta de preços mediante o preenchimento, no sistema eletrônico, dos seguintes campos:

7.2.1.1. – menor preço global;

7.3. - Todas as especificações do objeto contidas na proposta de preços vinculam o proponente.

7.4 - Nos preços a serem apresentados pelas empresas participantes do certame deverão estar inclusos todos os custos e despesas que recaiam sobre a execução total dos serviços objetos do presente contrato bem como todos os impostos, taxas e encargos diretos e indiretos, não importando a natureza do mesmo.

7.4.1 - Correrão por conta da **LICITANTE VENCEDORA** todos os encargos da legislação trabalhista, seguros de acidentes de trabalho, custos de pedágios, bem como todas as obrigações para com a previdência social, tributos federais, estaduais e municipais decorrentes do cumprimento do contrato.

7.5. - Os preços ofertados, tanto na proposta de preços inicial, quanto na etapa de lances, serão de exclusiva responsabilidade do licitante, não lhe assistindo o direito de pleitear qualquer alteração, sob alegação de erro, omissão ou qualquer outro pretexto.

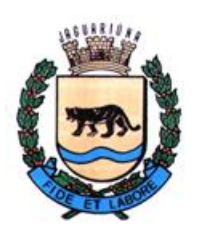

**Departamento de Licitações e Contratos Rua Alfredo Bueno, 1235 – Centro – Jaguariúna-SP – CEP 13.910-027 Fone: (19) 3867 9801 / 9825 / 9786 / 9707 / 9757 / 9792 / 9825 [www.licitacoes.jaguariuna.sp.gov.br](http://www.licitacoes.jaguariuna.sp.gov.br/)**

7.6. - O prazo de validade da proposta de preços não será inferior a **60 (sessenta) dias**, a contar da data de sua apresentação.

7.7. – Os licitantes deverão formular as propostas de preço com base no valor usual de mercado do objeto, considerando, ainda, que o valor máximo a ser pago pela Administração permanecerá em caráter de sigilo, até o final da fase de lances.

7.8. – Em nenhuma hipótese poderá ser alterado o teor da proposta de preços apresentada, seja quanto ao preço ou quaisquer outras condições que importem em modificações dos seus termos originais, ressalvadas as alterações absolutamente formais, autorizadas pelo(a) Pregoeiro (a), destinadas a sanar evidentes erros materiais, sem nenhuma alteração do conteúdo e das condições referidas.

#### **8.0 – DA ABERTURA DA SESSÃO, CLASSIFICAÇÃO DAS PROPOSTAS DE PREÇOS E FORMULAÇÃO DE LANCES**:

8.1. - A abertura da presente licitação dar-se-á em sessão pública, por meio de sistema eletrônico, na data, horário e local indicados neste Edital.

8.2. – O(A) Pregoeiro(a) verificará as propostas de preços apresentadas, desclassificando desde logo aquelas que não estejam em conformidade com os requisitos estabelecidos neste Edital, como as que contenham vícios insanáveis, que identifiquem o licitante ou não apesentem as especificações técnicas exigidas no **ANEXO I**.

8.2.1. - A desclassificação será sempre fundamentada e registrada no sistema, com acompanhamento em tempo real por todos os participantes.

8.2.2. - A não desclassificação da proposta de preços não impede o seu julgamento definitivo em sentido contrário, levado a efeito na fase de aceitação.

8.3. - O sistema ordenará automaticamente as propostas de preços classificadas, sendo que somente estas participarão da fase de lances.

8.4. - O sistema disponibilizará campo próprio para troca de mensagens entre o(a) Pregoeiro(a) e os licitantes (*Chat*).

8.5. - Iniciada a etapa competitiva, os licitantes deverão encaminhar lances exclusivamente por meio de sistema eletrônico, sendo imediatamente informados do seu recebimento e do valor consignado no registro.

#### 8.6. - **O lance deverá ser ofertado pelo menor preço global.**

8.7. - Os licitantes poderão oferecer lances sucessivos, observando o horário fixado para abertura da sessão e as regras estabelecidas no Edital.

8.8. – O(A) Pregoeiro(a) poderá fixar, durante a sessão pública, diferença mínima de valores entre os lances, aplicável tanto aos lances intermediários quanto à proposta de preços que cobrir a melhor oferta, caso perceba que as participantes estão praticando lances inexpressivos.

8.8.1. - Em caso de falha no sistema, os lances em desacordo com a norma deverão ser desconsiderados pelo(a) Pregoeiro(a), devendo a ocorrência ser comunicada imediatamente ao(à) Pregoeiro(a).

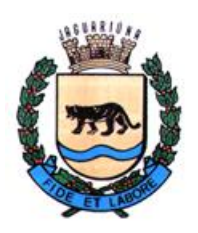

**Departamento de Licitações e Contratos Rua Alfredo Bueno, 1235 – Centro – Jaguariúna-SP – CEP 13.910-027 Fone: (19) 3867 9801 / 9825 / 9786 / 9707 / 9757 / 9792 / 9825 [www.licitacoes.jaguariuna.sp.gov.br](http://www.licitacoes.jaguariuna.sp.gov.br/)**

8.8.2. - Na hipótese do subitem anterior, a ocorrência será registrada em campo próprio do sistema.

8.9. - O licitante somente poderá oferecer lance inferior ao último por ele ofertado e registrado pelo sistema.

8.10. - O intervalo entre os lances enviados pelo mesmo licitante não poderá ser inferior a vinte (20) segundos e o intervalo entre lances não poderá ser inferior a três (3) segundos.

8.11. - Será adotado para o envio de lances no pregão eletrônico o modo de disputa **"ABERTO E FECHADO**", em que os licitantes apresentarão lances públicos e sucessivos, com lance final e fechado, conforme o critério de julgamento adotado neste Edital.

8.12. - A etapa de lances da sessão pública terá duração inicial de quinze minutos. Após esse prazo, o sistema encaminhará aviso de fechamento iminente dos lances, após o que transcorrerá o período de tempo de até dez minutos, aleatoriamente determinado, findo o qual será automaticamente encerrada a recepção de lances.

8.13. - Encerrado o prazo previsto no item anterior, o sistema abrirá oportunidade para que o autor da oferta de valor mais baixo e os das ofertas com preços até dez por cento superior àquela possam ofertar um lance final e fechado em até cinco minutos, o qual será sigiloso até o encerramento deste prazo.

8.14. - Não havendo pelo menos três ofertas nas condições definidas neste item, poderão os autores dos melhores lances, na ordem de classificação, até o máximo de três, oferecer um lance final e fechado em até cinco minutos, o qual será sigiloso até o encerramento deste prazo.

8.15. - Após o término dos prazos estabelecidos nos itens anteriores, o sistema ordenará os lances segundo a ordem crescente de valores.

8.16. - Não havendo lance final e fechado classificado na forma estabelecida nos itens anteriores, haverá o reinício da etapa fechada, para que os demais licitantes, até o máximo de três, na ordem de classificação, possam ofertar um lance final e fechado em até cinco minutos, o qual será sigiloso até o encerramento deste prazo.

8.17. - Poderá o pregoeiro, auxiliado pela equipe de apoio, justificadamente, admitir o reinício da etapa fechada, caso nenhum licitante classificado na etapa de lance fechado atender às exigências de habilitação.

8.18. - Não serão aceitos dois ou mais lances de mesmo valor, prevalecendo aquele que for recebido e registrado em primeiro lugar;

8.19. - Durante o transcurso da sessão pública, os licitantes serão informados, em tempo real, do valor do menor lance registrado, vedada a identificação do licitante.

8.20. - No caso de desconexão com o(a) Pregoeiro(a), no decorrer da etapa competitiva do Pregão, o sistema eletrônico poderá permanecer acessível aos licitantes para a recepção de lances.

8.21. - Se a desconexão perdurar por tempo superior a 10 (dez) minutos, a sessão será suspensa e reiniciada somente após decorridas 24 (vinte e quatro) horas da comunicação do fato pelo(a) Pregoeiro(a) aos participantes, no sítio eletrônico utilizado para divulgação.

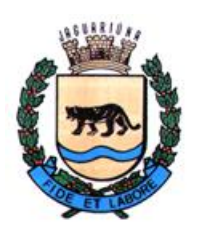

**Departamento de Licitações e Contratos Rua Alfredo Bueno, 1235 – Centro – Jaguariúna-SP – CEP 13.910-027 Fone: (19) 3867 9801 / 9825 / 9786 / 9707 / 9757 / 9792 / 9825 [www.licitacoes.jaguariuna.sp.gov.br](http://www.licitacoes.jaguariuna.sp.gov.br/)**

8.22. - Caso o licitante não apresente lances, concorrerá com o valor de sua proposta de preços e, na hipótese de desistência de apresentar outros lances, valerá o último lance por ele ofertado, para efeito de ordenação das propostas de preço.

8.23. - A melhor classificada dentre as microempresas e empresas de pequeno porte, desde que seu preço não seja superior a 5% (cinco por cento) da melhor oferta, terá o direito de encaminhar uma última oferta para desempate, obrigatoriamente em valor inferior ao da primeira colocada, no prazo de 05 (cinco) minutos controlados pelo sistema, contados após a comunicação automática para tanto.

8.23.1. - Caso a licitante microempresa ou empresa de pequeno porte melhor classificada desista ou não se manifeste no prazo estabelecido, serão convocadas as demais licitantes microempresa ou empresa de pequeno porte que se enquadrem naquele intervalo de 5% (cinco por cento), na ordem de classificação, para o exercício do mesmo direito, no prazo estabelecido no subitem anterior.

8.23.2. – No caso de equivalência dos valores apresentados pelas microempresas ou empresas de pequeno porte que se encontrem nos intervalos estabelecidos nos subitens anteriores, será realizado sorteio entre elas para que se identifique aquela que primeiro poderá apresentar melhor oferta.

8.24. - A ordem de apresentação pelos licitantes é utilizada como um dos critérios de classificação, de maneira que só poderá haver empate entre propostas de preços iguais (não seguidas de lances), ou entre lances finais da fase fechada do modo de disputa aberto e fechado.

8.25. - Havendo empate entre propostas de preços ou lances, o critério de desempate será aquele previsto no art. 3º, § 2º, da Lei nº 8.666, de 1993, assegurando-se a preferência, sucessivamente, aos bens produzidos:

8.25.1. – no país;

8.25.2. – por empresas brasileiras;

8.25.3. – por empresas que invistam em pesquisa e no desenvolvimento de tecnologia no País;

8.25.4. – por empresas que comprovem cumprimento de reserva de cargos prevista em lei para pessoa com deficiência ou para reabilitado da Previdência Social e que atendam às regras de acessibilidade previstas na legislação.

8.26. – Persistindo o empate, a proposta de preços vencedora será sorteada pelo sistema eletrônico dentre as propostas de preços empatadas.

8.27. – Encerrada a etapa de envio de lances da sessão pública, o(a) Pregoeiro(a) poderá encaminhar, pelo sistema eletrônico, contraproposta ao licitante que tenha apresentado o melhor preço, para que seja obtida melhor proposta, observado o critério de julgamento, não se admitindo negociar condições diferentes daquelas previstas neste Edital.

8.28. – A negociação será realizada por meio do sistema, podendo ser acompanhada pelos demais licitantes.

8.29. – Após a negociação do preço, será assegurado o prazo de 2 (duas) horas, contado da solicitação pelo pregoeiro, para que o licitante envie proposta de preços adequada ao valor negociado e eventuais documentos complementares requeridos.

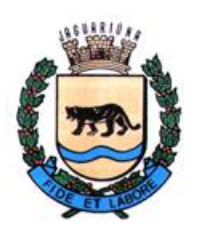

**Departamento de Licitações e Contratos Rua Alfredo Bueno, 1235 – Centro – Jaguariúna-SP – CEP 13.910-027 Fone: (19) 3867 9801 / 9825 / 9786 / 9707 / 9757 / 9792 / 9825 [www.licitacoes.jaguariuna.sp.gov.br](http://www.licitacoes.jaguariuna.sp.gov.br/)**

## **9.0 – DA ACEITABILIDADE DA PROPOSTA DE PREÇOS VENCEDORA:**

9.1. - Encerrada a etapa de negociação, o pregoeiro examinará a adequação da proposta ao objeto licitado e verificará a exequibilidade do preço ofertado, analisando ainda sua compatibilidade com o valor máximo fixado pela Administração.

9.2. – Será desclassificada a proposta de preços ou o lance vencedor que:

9.2.1. – contenha vício insanável ou ilegalidade;

9.2.2. – não apresente as especificações técnicas exigidas no **ANEXO I**;

9.2.3. – apresente preço final superior ao preço máximo fixado, se fixado, ou que apresente preço manifestamente inexequível.

9.2.3.1. – Considera-se inexequível a proposta de preços que apresente preços simbólicos, irrisórios ou de valor zero, incompatíveis com os preços dos insumos e salários de mercado, acrescidos dos respectivos encargos, ainda que o ato convocatório da licitação não tenha estabelecido limites mínimos.

9.3. – Se houver indícios de inexequibilidade da proposta de preço, ou em caso de necessidade de esclarecimentos complementares, poderão ser efetuadas diligências para que a empresa comprove a exequibilidade da proposta de preços.

9.4. – Qualquer interessado poderá requerer que se realizem diligências para aferir a exequibilidade e a legalidade das propostas de preços, devendo apresentar as provas ou os indícios que fundamentam a suspeita.

9.4.1. - Na hipótese de necessidade de suspensão da sessão pública para a realização de diligências, com vistas ao saneamento das propostas de preços, a sessão pública somente poderá ser reiniciada mediante aviso prévio no sistema com, no mínimo, vinte e quatro horas de antecedência, e a ocorrência será registrada em ata.

9.5. – O(A) Pregoeiro(a) poderá convocar o licitante para enviar documento digital no prazo de 2 (duas) horas, por meio de funcionalidade disponível no sistema, sob pena de não aceitação da proposta de preços.

9.6. – Para fins de análise da proposta de preços quanto ao cumprimento das especificações do objeto, poderá ser colhida a manifestação escrita do setor requisitante ou da área especializada no objeto.

9.7. - Se a proposta de preços ou lance vencedor for desclassificado, por qualquer motivo, o(a) Pregoeiro(a) examinará a melhor proposta ou lance subsequente, na ordem de classificação, procedendo à negociação de preços e às demais providências elencadas nas cláusulas anteriores.

## **9.8. – DA DEMONSTRAÇÃO DO SISTEMA**

9.8.1. – A aceitabilidade da proposta estará sujeita à aprovação dos sistemas/equipamentos/soluções funcionais e técnicas, por meio da demonstração prática da solução ofertada pela licitante classificada em primeiro lugar.

9.8.1.1 A licitante melhor classificada deverá comparecer na data e horário designado pela Pregoeira(o), munida de equipamentos informatizados e de base do programa para comprovação do ofertado.

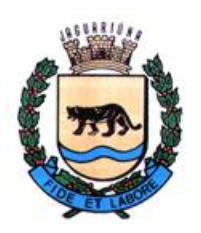

**Departamento de Licitações e Contratos Rua Alfredo Bueno, 1235 – Centro – Jaguariúna-SP – CEP 13.910-027 Fone: (19) 3867 9801 / 9825 / 9786 / 9707 / 9757 / 9792 / 9825 [www.licitacoes.jaguariuna.sp.gov.br](http://www.licitacoes.jaguariuna.sp.gov.br/)**

9.8.1.2. – A data da apresentação deverá ser definida no final da Sessão Pública de classificação das propostas e constar na Ata da Sessão.

9.8.2. – A licitante classificada em primeiro lugar, para cumprimento da comprovação e demonstração, poderá trazer profissionais que, independentemente de qualificação, representem a empresa quanto ao cumprimento dos requisitos técnicos.

9.8.3. – A comprovação de todos os itens do **ANEXO I** - Termo de Referência/Especificações Técnicas do Software será obrigatória.

9.8.3.1. – A licitante deverá apresentar (quando da demonstração do sistema) os Manuais do Sistema que comprovem o atendimento às especificações contidas no **ANEXO I –** Termo de Referência/Especificações Técnicas do Software, como também Manual do Módulo de Segurança do Sistema (backup). Caso não sejam apresentados, a licitante será desclassificada.

9.8.4. – Para a demonstração do respectivo software, a empresa licitante deverá fazê-lo em um computador ou em um notebook, impressora, insumos, como também trazer todo o material necessário para a realização da respectiva demonstração em atendimento aos itens do **ANEXO I – Termo de Referência/Especificações Técnicas do Software** deste Edital.

9.8.4.1. – Estará disponível ponto de energia elétrica para a instalação dos equipamentos, sistemas e recursos a serem avaliados.

9.8.5. – A licitante melhor classificada não poderá realizar modificações nos sistemas durante os testes.

9.8.6. – Serão registrados em Ata eventuais ocorrências do período de demonstração do software.

9.8.7. – O Departamento de Trânsito e Transportes acompanhará as demonstrações a serem feitas e terá o suporte de análise técnica pelo Departamento de Informática da Secretaria de Administração e Finanças para verificação de atendimento do Sistema apresentado/ofertado às especificações técnicas contidas no **ANEXO I – Termo de Referência/Especificações Técnicas do Software** deste Edital.

9.8.7.1. – A reprovação/aprovação da amostra será justificada em relatório/Ata de análise emitido pelo Departamento de Trânsito e Transportes em conjunto com o Departamento de Informática da Secretaria de Administração e Finanças para fins de registro de atendimento ou não às especificações técnicas contidas no **ANEXO I – Termo de Referência/Especificações Técnicas do Software** deste Edital.

9.8.3 Os demais participantes do certame licitatório poderão acompanhar os trabalhos da Comissão Técnica de Avaliação.

9.8.4 Sendo o parecer favorável, o certame prosseguirá com as demais fases.

9.8.5 Caso a demonstração não seja aprovada, o Pregoeiro recusará a proposta, convocando-se a licitante classificada em segundo lugar, e assim por diante, para negociação e demais procedimentos, conforme ocorrido com a primeira classificada.

9.8.6 Será respeitada a ordem de classificação.

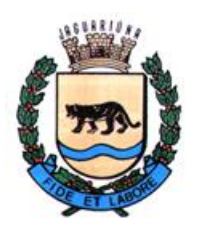

**Departamento de Licitações e Contratos Rua Alfredo Bueno, 1235 – Centro – Jaguariúna-SP – CEP 13.910-027 Fone: (19) 3867 9801 / 9825 / 9786 / 9707 / 9757 / 9792 / 9825 [www.licitacoes.jaguariuna.sp.gov.br](http://www.licitacoes.jaguariuna.sp.gov.br/)**

9.8.7 A demonstração do sistema visa averiguar de forma prática que a solução ofertada atende aos requisitos mínimos funcionais e técnicos especificados no **ANEXO I – Termo de Referência/Especificações Técnicas do Software**.

9.8.8 A demonstração deverá ser realizada em equipamentos fornecidos pela própria licitante (inclusive periféricos). Toda instalação e funcionamento será de sua total responsabilidade.

### **9.8.9 OS REQUISITOS MÍNIMOS PARA DEMONSTRAÇÃO PRÁTICA ENCONTRAM-SE NO ANEXO I (parte integrante deste Edital).**

## **10.0 - DA HABILITAÇÃO:**

10.1. - Como condição prévia ao exame da documentação de habilitação do licitante detentor da proposta de preços melhor classificada e **devidamente aprovada na demonstração prática do software***,* o(a) Pregoeiro(a) verificará o eventual descumprimento das condições de participação, especialmente quanto à existência de sanção que impeça a participação no certame ou a futura contratação, mediante:

10.1.1. – Consulta ao SICAF;

10.1.2. - Consulta Consolidada de Pessoa Jurídica do Tribunal de Contas da União [\(https://certidoes-apf.apps.tcu.gov.br/\)](https://certidoes-apf.apps.tcu.gov.br/);

10.1.3. Consulta à relação de apenados do Tribunal de Contas do Estado de São Paulo [\(www.tce.sp.gov.br/pesquisa-na-relacao-de-apenados\)](http://www.tce.sp.gov.br/pesquisa-na-relacao-de-apenados);

10.2. - A consulta aos cadastros será realizada em nome da empresa licitante e também de seu sócio majoritário, por força do artigo 12 da Lei n° 8.429/1992, que prevê, dentre as sanções impostas ao responsável pela prática de ato de improbidade administrativa, a proibição de contratar com o Poder Público, inclusive por intermédio de pessoa jurídica da qual seja sócio majoritário.

10.2.1. - Caso conste na Consulta de Situação do Fornecedor a existência de Ocorrências Impeditivas Indiretas, o pregoeiro diligenciará para verificar se houve fraude por parte das empresas apontadas no Relatório de Ocorrências Impeditivas Indiretas.

10.2.2. - A tentativa de burla será verificada por meio dos vínculos societários, linhas de fornecimento similares, dentre outros.

10.3. - Constatada a existência de sanção, o(a) Pregoeiro(a) reputará o licitante inabilitado, por falta de condição de participação.

10.3.1. - O licitante será convocado para manifestação previamente à sua inabilitação.

10.4. – Não ocorrendo inabilitação nesta etapa, o(a) Pregoeiro(a) consultará o Sistema de Cadastro Unificado de Fornecedores – SICAF em relação à habilitação jurídica, à regularidade fiscal e trabalhista, à qualificação econômica financeira e qualificação técnica.

10.5. - Ressalvados os documentos já constantes do SICAF, desde que devidamente atualizados, os licitantes deverão encaminhar a documentação relacionada nos itens abaixo.

10.6. - Havendo a necessidade de envio de documentos de habilitação complementares, necessários à confirmação daqueles exigidos neste Edital e já apresentados, o licitante será

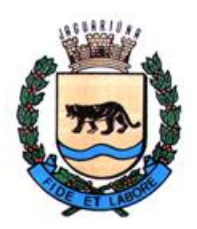

**Departamento de Licitações e Contratos Rua Alfredo Bueno, 1235 – Centro – Jaguariúna-SP – CEP 13.910-027 Fone: (19) 3867 9801 / 9825 / 9786 / 9707 / 9757 / 9792 / 9825 [www.licitacoes.jaguariuna.sp.gov.br](http://www.licitacoes.jaguariuna.sp.gov.br/)**

convocado a encaminhá-los, em formato digital, via sistema, no prazo de 02 (duas) horas, sob pena de inabilitação.

10.7. **-** Somente haverá a necessidade de comprovação do preenchimento de requisitos mediante apresentação dos documentos originais não-digitais quando houver dúvida em relação à integridade do documento digital.

10.8. – Não serão aceitos documentos com indicação de CNPJ diferentes, salvo aqueles legalmente permitidos.

10.8.1. – Se o licitante for a matriz, todos os documentos deverão estar em nome da matriz, e se o licitante for a filial, todos os documentos deverão estar em nome da filial, exceto aqueles documentos que, pela própria natureza, comprovadamente, forem emitidos somente em nome da matriz.

10.8.2. – Serão aceitos registros de CNPJ de licitante matriz e filial com diferenças de números de documentos pertinentes às Certidões Negativas de Débitos e ao CRF/FGTS, quando for comprovada a centralização do recolhimento dessas contribuições.

10.9. - Será inabilitado o licitante que não apresentar quaisquer dos documentos exigidos para a habilitação ou apresentá-los em desacordo com o estabelecido neste Edital, hipótese em que o Pregoeiro examinará a melhor proposta ou lance subsequente, na ordem de classificação, procedendo à negociação de preços e à subsequente análise dos documentos de habilitação.

#### **10.10. - Habilitação Jurídica:**

10.10.1. - No caso de empresa individual: inscrição no Registro Público de Empresas Mercantis, a cargo da Junta Comercial da respectiva sede;

10.10.1.1. - Em se tratando de microempreendedor individual – MEI: Certificado da Condição de Microempreendedor Individual- CCMEI, cuja aceitação ficará condicionada à verificação da autenticidade no sítio [https://gov.br/empresas-e-negocios/pt-br/empreendedor;](https://gov.br/empresas-e-negocios/pt-br/empreendedor)

10.10.2. - No caso de sociedade empresária ou empresa individual de responsabilidade limitada - EIRELI: ato constitutivo, estatuto ou contrato social em vigor, devidamente registrado na Junta Comercial da respectiva sede, acompanhado de documento comprobatório de seus administradores;

10.10.3. – Inscrição no Registro Público de Empresas Mercantis onde opera, com averbação no Registro onde tem a sede matriz, no caso de ser o participante sucursal, filial ou agência;

10.10.4. - No caso de sociedade simples: inscrição do ato constitutivo no Registro Civil das Pessoas Jurídicas do local de sua sede, acompanhada de prova da indicação dos seus administradores;

10.10.5. – Decreto de autorização, em se tratando de sociedade empresária estrangeira em funcionamento no país;

10.10.6. - Os documentos de comprovação de habilitação jurídica acima elencados deverão estar acompanhados de todas as alterações que tenham sido realizadas e registradas perante o órgão competente, ou apresentar a última alteração realizada e registrada, desde que traga em seu bojo a consolidação da versão final do ato constitutivo.

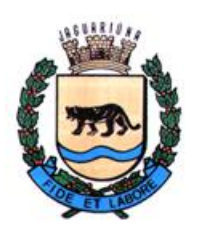

**Departamento de Licitações e Contratos Rua Alfredo Bueno, 1235 – Centro – Jaguariúna-SP – CEP 13.910-027 Fone: (19) 3867 9801 / 9825 / 9786 / 9707 / 9757 / 9792 / 9825 [www.licitacoes.jaguariuna.sp.gov.br](http://www.licitacoes.jaguariuna.sp.gov.br/)**

## **10.11. - Regularidade Fiscal e Trabalhista:**

10.11.1. - Prova de inscrição no Cadastro Nacional de Pessoas Jurídicas;

10.11.2. - Prova de regularidade fiscal perante a Fazenda Nacional, mediante apresentação de certidão expedida conjuntamente pela Secretaria da Receita Federal do Brasil (RFB) e pela Procuradoria-Geral da Fazenda Nacional (PGFN), referente a todos os créditos tributários federais e à Dívida Ativa da União (DAU) por elas administrados, inclusive aqueles relativos à Seguridade Social, nos termos da Portaria Conjunta nº 1.751, de 02/10/2014, do Secretário da Receita Federal do Brasil e da Procuradora-Geral da Fazenda Nacional;

10.11.3. - Prova de regularidade com o Fundo de Garantia do Tempo de Serviço (FGTS);

10.11.4. - Prova de inexistência de débitos inadimplidos perante a Justiça do Trabalho, mediante a apresentação de certidão negativa ou positiva com efeito de negativa, nos termos do Título VII-A da Consolidação das Leis do Trabalho, aprovada pelo Decreto-Lei 5.452/1943;

10.11.5. - Prova de inscrição no cadastro de contribuintes municipal ou estadual, conforme o caso, relativo ao domicílio ou sede do licitante, pertinente ao seu ramo de atividade e compatível com o objeto contratual;

10.11.6. – Prova de regularidade com a Fazenda Estadual ou do Distrito Federal do domicílio/sede da licitante, abrangendo eventuais débitos inscritos em dívida ativa;

10.11.7. - Prova de regularidade com a Fazenda Municipal do domicílio ou sede do licitante, relativa aos débitos mobiliários, abrangendo eventuais débitos inscritos em dívida ativa;

10.11.8. - Caso o licitante seja considerado isento dos tributos estaduais ou municipais relacionados ao objeto licitatório, deverá comprovar tal condição mediante a apresentação de declaração da Fazenda Estadual ou da Fazenda Municipal do seu domicílio ou sede, ou outra equivalente, na forma da lei.

10.11.9. - Caso o licitante detentor do menor preço seja microempresa, empresa de pequeno porte ou sociedade cooperativa equiparada deverá apresentar toda a documentação exigida para efeito de comprovação de regularidade fiscal e trabalhista, mesmo que esta apresente alguma restrição, sob pena de inabilitação.

10.11.9.1. – Nesta hipótese, constatada a existência de alguma restrição no que tange à regularidade fiscal e/ou trabalhista, o licitante será convocado para, no prazo de 5 (cinco) dias úteis, contado da sua declaração como vencedor, comprovar a regularização. O prazo poderá ser prorrogado por igual período, a critério da administração pública, quando requerida pelo licitante, mediante apresentação de justificativa.

10.11.9.2. - A não-regularização fiscal ou trabalhista no prazo previsto no subitem anterior acarretará a inabilitação do licitante, sem prejuízo das sanções previstas neste Edital, com a reabertura da sessão pública, sendo facultada a convocação dos licitantes remanescentes, na ordem de classificação.

#### **10.12. – Qualificação Econômico-Financeira:**

10.12.1. - Certidão negativa de falência, recuperação judicial ou recuperação extrajudicial, expedida pelo distribuidor da sede do licitante, expedida até 180 (cento e oitenta) dias antes da data de abertura da licitação;

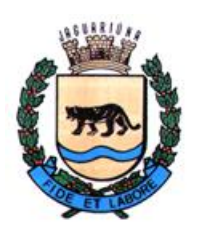

**Departamento de Licitações e Contratos Rua Alfredo Bueno, 1235 – Centro – Jaguariúna-SP – CEP 13.910-027 Fone: (19) 3867 9801 / 9825 / 9786 / 9707 / 9757 / 9792 / 9825 [www.licitacoes.jaguariuna.sp.gov.br](http://www.licitacoes.jaguariuna.sp.gov.br/)**

10.12.1.1. – Será admitida certidão eletrônica expedida pelo Tribunal de Justiça do Estado sede da licitante.

10.12.2. - Caso a licitante esteja em recuperação judicial ou extrajudicial, deverá ser comprovado o acolhimento do plano de recuperação judicial ou a homologação do plano de recuperação extrajudicial, conforme o caso.

### **10.13. – Qualificação Técnica:**

 $10.13.1.$  – Atestado(s) de capacidade técnica, emitido(s) por pessoa(s) jurídica(s) de direito público ou privado, que comprove(m) o desempenho de atividade pertinente compatível ou similar em características, quantidades e prazos com o objeto desta licitação.

 $10.13.2. - O(s)$  atestado(s) deverá(ão) conter:

- Identificação da pessoa jurídica com CNPJ;
- Nome e cargo do signatário;
- Endereço completo do emitente;
- Período do Contrato;
- Objeto contratual;

 $10.13.3 - O(s)$  atestado(s) deverá(ão) ser emitido(s) em papel com timbre do emitente.

10.13.4. – Não serão aceitos Atestados de Capacidade Técnica emitidos pelo próprio licitante. 10.13.5. - Não será(ão) aceito(s) atestado(s) relativo(s) a testes, demonstrações e/ou cortesia.

10.13.6. - Caso necessário, o Pregoeiro poderá diligenciar junto às empresas/órgãos emitentes, afim de se confirmar a veracidade das informações constantes dos atestados e obter todas as informações necessárias à comprovação da legitimidade destes.

#### **11.0 - DOS RECURSOS:**

11.1. – Declarado o vencedor, qualquer licitante poderá, durante o prazo concedido na sessão pública pelo Pregoeiro(a), de forma imediata, manifestar sua intenção de recorrer;

11.2. - As razões do recurso de que trata o caput poderão ser apresentadas no prazo de 3 (três) dias, contados da manifestação de interesse em recorrer.

11.2.1. – O recurso poderá ser apresentado através do próprio sistema de pregão eletrônico (Comprasnet), até as 23h 59min 59s do último dia de prazo que será mencionado na ata da sessão pública.

11.3. - Os demais licitantes ficarão intimados para, se desejarem, apresentar suas contrarrazões, no prazo de 3 (três) dias, contado da data final do prazo do recorrente, assegurada vista imediata dos elementos indispensáveis à defesa dos seus interesses.

11.4. - A ausência de manifestação imediata e motivada do licitante quanto à intenção de recorrer, nos termos do disposto anteriormente, importará na decadência desse direito, e o pregoeiro estará autorizado a adjudicar o objeto ao licitante declarado vencedor.

11.5. - O acolhimento do recurso importará na invalidação apenas dos atos que não possam ser aproveitados.

#### **12.0 - DA REABERTURA DA SESSÃO PÚBLICA:**

12.1. - A sessão pública poderá ser reaberta:

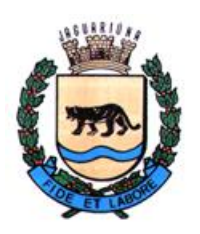

**Departamento de Licitações e Contratos Rua Alfredo Bueno, 1235 – Centro – Jaguariúna-SP – CEP 13.910-027 Fone: (19) 3867 9801 / 9825 / 9786 / 9707 / 9757 / 9792 / 9825 [www.licitacoes.jaguariuna.sp.gov.br](http://www.licitacoes.jaguariuna.sp.gov.br/)**

12.1.1. - Nas hipóteses de provimento de recurso que leve à anulação de atos anteriores à realização da sessão pública precedente ou em que seja anulada a própria sessão pública, situação em que serão repetidos os atos anulados e os que dele dependam.

12.1.2. - Quando houver erro na aceitação do preço melhor classificado, ou quando o licitante declarado vencedor não assinar o Contrato, ou não comprovar a regularização fiscal e trabalhista, nos termos do art. 43, §1º da Lei Complementar nº 123/2006. Nessas hipóteses, serão adotados os procedimentos imediatamente posteriores ao encerramento da etapa de lances.

12.2. - Todos os licitantes remanescentes deverão ser convocados para acompanhar a sessão reaberta.

12.2.1. - A convocação se dará por meio do sistema eletrônico ("chat"), de e-mail ou de publicação oficial, de acordo com a fase do procedimento licitatório.

12.2.2. - A convocação feita por e-mail dar-se-á de acordo com os dados contidos no SICAF, sendo responsabilidade do licitante manter seus dados cadastrais atualizados.

## **13.0 - DA ADJUDICAÇÃO E HOMOLOGAÇÃO:**

13.1. - O objeto da licitação será adjudicado ao licitante declarado vencedor, por ato do Pregoeiro, caso não haja interposição de recurso, ou pela autoridade competente, após a regular decisão dos recursos apresentados.

13.2. - Após a fase recursal, constatada a regularidade dos atos praticados, a autoridade competente homologará o procedimento licitatório.

#### **15.0 - DA CONTRATAÇÃO:**

15.1. – Homologado o resultado da licitação, o adjudicatário será convocado para assinatura do Contrato e do Termo de Ciência e Notificação (**ANEXO III e IV**), constando as condições e forma de pagamento, as sanções para o caso de inadimplemento e as demais obrigações das partes, devendo atender a convocação no prazo de 05 (cinco) dias.

15.2. – Quando o adjudicatário, convocado dentro do prazo de validade de sua proposta, não mantiver habilitação regular ou se recusar a assinar o Contrato, outro licitante poderá ser convocado, respeitada a ordem de classificação, para, após comprovação dos requisitos para habilitação, analisada a proposta e eventuais documentos complementares e, feita a negociação, assinar o contrato, sem prejuízo da aplicação das sanções cabíveis.

15.3. - Para os efeitos do subitem anterior e aplicação de penalidades, a omissão será considerada recusa.

#### **16. - DOS PREÇOS:**

16.1. - Os preços que vigorarão no Contrato constituirão, a qualquer título, a única e completa remuneração pela adequada e perfeita prestação do serviço, e pelo pagamento dos encargos sociais, trabalhistas, previdenciários, fiscais, comerciais e quaisquer outras despesas.

16.2. Caso o contrato venha a ser prorrogado, será aplicado como índice de reajuste o IGPM ou o IPCA-E, o que for menor.

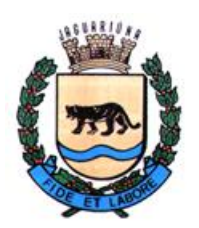

**Departamento de Licitações e Contratos Rua Alfredo Bueno, 1235 – Centro – Jaguariúna-SP – CEP 13.910-027 Fone: (19) 3867 9801 / 9825 / 9786 / 9707 / 9757 / 9792 / 9825 [www.licitacoes.jaguariuna.sp.gov.br](http://www.licitacoes.jaguariuna.sp.gov.br/)**

## **17.0 – PRAZO E FORMA DE EXECUÇÃO:**

17.1. A presente contratação terá vigência de 12 (doze) meses, contados a partir da assinatura do contrato de prestação de serviços, podendo ser prorrogado por até 48 (quarenta e oito) meses, conforme dispõe o artigo 57 da lei 8.666/93 e suas alterações, caso em que será aplicado como índice de reajuste o IGP-M ou o IPCA-E, o que for menor.

17.2. A Prefeitura designará fiscal(is) para acompanhamento da execução do contrato.

17.3 Os serviços deverão ser iniciados no prazo máximo de 05 (cinco) dias úteis, a contar do recebimento da Ordem de Serviços a ser emitida pela Secretaria de Mobilidade Urbana.

17.3.1 A Ordem de Serviços será emitida em até 05 (cinco) dias a contar da data da assinatura do Contrato.

17.4. São ainda obrigações da licitante Vencedora:

a) Prestar o serviço nas condições estabelecidas no **ANEXO I – Termo de Referência/Especificações Técnicas do Software;**

b) Comunicar qualquer situação que a impossibilite de prosseguir com o serviço contratado;

c) manter, durante a vigência do Contrato, as condições de habilitação exigidas na licitação, devendo comunicar à Prefeitura a superveniência de fato impeditivo da manutenção dessas condições;

d) Reparar, corrigir, remover, reconstruir ou substituir, às suas expensas, no total ou em parte, o objeto do Contrato em que se verificarem vícios, defeitos ou incorreções;

e) Responder pelos danos causados diretamente à Prefeitura ou a terceiros, decorrentes de sua culpa ou dolo na execução dos serviços;

f) Ressarcir integralmente eventuais danos causados à Prefeitura, ainda que esta já tenha procedido com a aplicação de multas ou qualquer outra sanção administrativa prevista no Contrato;

g) Atender prontamente a quaisquer exigências da Administração, inerentes ao objeto desta licitação;

h) Não transferir a terceiros, por qualquer forma, nem mesmo parcialmente, as obrigações assumidas, nem subcontratar qualquer das prestações a que está obrigada;

i) Responsabilizar-se pelas despesas dos tributos, encargos trabalhistas, previdenciários, fiscais, comerciais, taxas, fretes, seguros, deslocamento de pessoal, prestação de garantia e quaisquer outras que incidam ou venham a incidir na execução do contrato.

#### **18.0 - CONDIÇÕES DE PAGAMENTO:**

18.1. – Mensalmente, a **LICITANTE VENCEDORA** emitirá Nota Fiscal Eletrônica (NF-e), encaminhando-a para o endereço eletrônic[o transito@jaguariuna.sp.gov.br](mailto:transito@jaguariuna.sp.gov.br) , a qual será conferida e vistada pelo fiscal e encaminhada ao Secretário de Mobilidade Urbana, para conhecimento, atesto e rubrica.

18.1.1 – A **LICITANTE VENCEDORA** apresentará à Secretaria de Mobilidade Urbana, até o 5º (quinto) dia útil de cada mês, após o mês vencido, Relatório de Serviços prestados e a respectiva

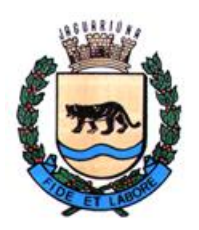

**Departamento de Licitações e Contratos Rua Alfredo Bueno, 1235 – Centro – Jaguariúna-SP – CEP 13.910-027 Fone: (19) 3867 9801 / 9825 / 9786 / 9707 / 9757 / 9792 / 9825 [www.licitacoes.jaguariuna.sp.gov.br](http://www.licitacoes.jaguariuna.sp.gov.br/)**

Nota Fiscal, discriminando os serviços efetivamente prestados no mês anterior, contendo o quantitativo realizado, valores unitários e totais.

#### **18.2. - Deverão estar indicados nas Notas Fiscais Eletrônicas (NF-e´s) o número do Pregão Eletrônico, bem como o número do Contrato e procedimento licitatório.**

18.3. - Não será aceita a indicação de Conta Poupança.

18.4. - O pagamento será efetuado até o 30º (trigésimo) dia posterior à data de apresentação da Nota Fiscal Eletrônica (NF-e).

**18.5. – Obrigatoriamente, também deverão estar indicados nas Notas Fiscais Eletrônicas (NF-e´s), número da Agência e o número da conta bancária na qual será efetivado o pagamento.**

**18.5.1 - A conta bancária onde será efetivado o pagamento deverá estar no mesmo CNPJ da LICITANTE VENCEDORA.**

18.6. - Havendo atraso no pagamento não decorrente de falhas no cumprimento das obrigações contratuais principais ou acessórias por parte da **LICITANTE VENCEDORA**, incidirá correção monetária com base no IPCA-E, bem como juros calculados na forma do artigo 1º-F da Lei 9.494/97, incidentes "pró-rata temporis" sobre o atraso.

18.7. - Junto às notas fiscais, a **LICITANTE VENCEDORA** apresentará os comprovantes de recolhimento mensal do FGTS, do INSS e do pagamento dos salários dos funcionários envolvidos na execução do objeto, documentos sem os quais nenhum pagamento será efetuado.

#### **19.0 - DAS PENALIDADES:**

19.1. – Comete infração administrativa, nos termos da Lei nº 10.520/2002 e da Lei 8.666/1993, o licitante/adjudicatário que:

19.1.1. - não assinar o termo de contrato ou aceitar/retirar o instrumento equivalente, quando convocado dentro do prazo de validade da proposta;

19.1.2. - não assinar a ata de registro de preços, quando cabível;

19.1.3. - apresentar documentação falsa;

19.1.4. - deixar de entregar os documentos exigidos no certame;

19.1.5. – ensejar o retardamento da execução do objeto;

- 19.1.6. não mantiver a proposta;
- 19.1.7. cometer fraude fiscal;

19.1.8. - comportar-se de modo inidôneo;

19.1.8.1 - Considera-se comportamento inidôneo, entre outros, a declaração falsa quanto às condições de participação, quanto ao enquadramento como ME/EPP ou o conluio entre os licitantes, em qualquer momento da licitação, mesmo após o encerramento da fase de lances.

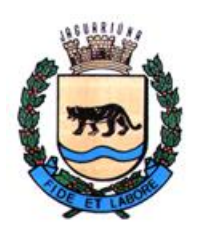

**Departamento de Licitações e Contratos Rua Alfredo Bueno, 1235 – Centro – Jaguariúna-SP – CEP 13.910-027 Fone: (19) 3867 9801 / 9825 / 9786 / 9707 / 9757 / 9792 / 9825 [www.licitacoes.jaguariuna.sp.gov.br](http://www.licitacoes.jaguariuna.sp.gov.br/)**

19.2. - O licitante/adjudicatário que cometer qualquer das infrações discriminadas nos subitens anteriores ficará sujeito, sem prejuízo da responsabilidade civil e criminal, às seguintes sanções:

19.2.1. – Multa de até 30% (trinta por cento) do valor total da proposta, lance ou oferta;

19.2.2. - Impedimento do direito de licitar com o Município de Jaguariúna, bem como de com ele contratar, pelo prazo de até 05 (cinco) anos;

19.2.3. - Declaração de inidoneidade para licitar e contratar com a Administração Pública.

19.2.3.1. Nos casos de declaração de inidoneidade, a empresa penalizada poderá, após decorrido 02 (dois) anos da declaração, requerer a reabilitação perante a própria autoridade que aplicou a penalidade, que será concedida se a empresa ressarcir a Administração pelos prejuízos resultantes, e desde que cessados os motivos determinantes da punição.

19.3. - A aplicação de qualquer das penalidades previstas realizar-se-á em processo administrativo que assegurará o contraditório e a ampla defesa ao licitante/adjudicatário. 19.4. - A penalidade de multa pode ser aplicada cumulativamente com as demais sanções.

19.4.1. – As multas aplicadas serão cobradas administrativamente, judicialmente ou descontadas de eventuais créditos do licitante/adjudicatário.

19.5. - As penalidades previstas nesta cláusula têm caráter de sanção administrativa, não eximindo o licitante/adjudicatário de reparar os prejuízos que seu ato venha a acarretar à Prefeitura de Jaguariúna.

## **20.0 - DISPOSIÇÕES FINAIS:**

20.1. - A participação neste Pregão implicará aceitação integral e irretratável das normas deste Edital e seus anexos, bem como a observância dos preceitos legais e regulamentares, ressalvados o direito de impugnação e recurso.

20.2. - As proponentes deverão observar todas as cláusulas deste Edital, uma vez que o seu descumprimento acarretará as sanções previstas neste instrumento, de acordo com a gravidade da infração.

20.3. - O desatendimento de exigências formais não essenciais não importará o afastamento do licitante, desde que seja possível o aproveitamento do ato, observados os princípios da isonomia e do interesse público.

20.4. – A execução do objeto deverá estar rigorosamente dentro das especificações estabelecidas neste Edital e seus anexos, sendo que a inobservância desta condição implicará recusa da prestação do serviço, com a aplicação das penalidades contratuais.

20.5. - Fica assegurado à Prefeitura de Jaguariúna o direito de:

20.5.1. - Adiar a data de abertura do presente Pregão, dando conhecimento aos interessados, com a antecedência de pelo menos um dia, antes da data inicialmente marcada;

20.5.2. - Anular ou revogar, no todo ou em parte, o presente Pregão, a qualquer tempo, desde que ocorrentes as hipóteses de ilegalidade ou interesse público, dando ciência aos interessados;

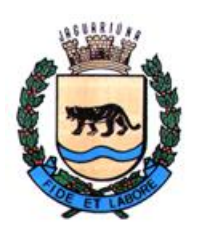

**Departamento de Licitações e Contratos Rua Alfredo Bueno, 1235 – Centro – Jaguariúna-SP – CEP 13.910-027 Fone: (19) 3867 9801 / 9825 / 9786 / 9707 / 9757 / 9792 / 9825 [www.licitacoes.jaguariuna.sp.gov.br](http://www.licitacoes.jaguariuna.sp.gov.br/)**

20.5.3. - Alterar as condições deste Edital ou qualquer documento pertinente a este Pregão, fixando novo prazo, não inferior a 08 (oito) dias úteis, para a abertura das propostas, a contar da publicação das alterações, quando estas afetarem a formulação das propostas.

20.6. - Na contagem dos prazos estabelecidos neste Edital e seus Anexos, excluir-se-á o dia do início e incluir-se-á o do vencimento. Só se iniciam e vencem os prazos em dias de expediente na Administração.

20.7. - As partes elegem o Foro da Comarca de Jaguariúna para a solução de quaisquer litígios decorrentes desta licitação e do cumprimento dos eventuais contratos, com renúncia de qualquer outro, por mais privilegiado que seja.

E, para que chegue ao conhecimento de todos, é expedido o presente edital, que será publicado na forma da lei.

Jaguariúna, 22 de março de 2022.

**\_\_\_\_\_\_\_\_\_\_\_\_\_\_\_\_\_\_\_\_\_\_\_\_\_\_\_\_\_\_\_ Antonia M.S.X Brasilino Diretora do Departamento de Licitações e Contratos** 

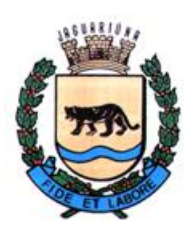

**Departamento de Licitações e Contratos Rua Alfredo Bueno, 1235 – Centro – Jaguariúna-SP – CEP 13.910-027 Fone: (19) 3867 9801 / 9825 / 9786 / 9707 / 9757 / 9792 / 9825 [www.licitacoes.jaguariuna.sp.gov.br](http://www.licitacoes.jaguariuna.sp.gov.br/)**

## **ANEXO I – TERMO DE REFERÊNCIA - ESPECIFICAÇÕES TÉCNICAS DO SOFTWARE**

Constitui objeto do presente processo a contratação de empresa especializada para a prestação de serviço: Sistema informatizado para processamento, gerenciamento e Auditoria das infrações de trânsito, arrecadação e transportes através de fornecimento de Software para Processamento, gerenciamento, Autoatendimento e auditoria de Infrações de Trânsito, Acidentes, Arrecadação, Transportes e Emissão de Credenciais de Estacionamento, com provimento da infraestrutura de hardware, impressão dos documentos relacionados, com e sem imagens das infrações de trânsito eletrônicas geradas pelos equipamentos de fiscalização eletrônica e as manuais geradas pelos Agentes Públicos e serviços delegáveis, de acordo com o que estabelece a Lei 9.503 de 23 de setembro de 1997, que institui o Código de Trânsito Brasileiro. O software deverá preencher os requisitos e prover todos os serviços e funcionalidades descritas neste termo de referência.

## **DA SEGURANÇA E INTEGRIDADE DAS INFORMAÇÕES:**

O software deve realizar o processamento local (consumindo recursos do computador ao qual está instalado, sem a necessidade de abri-lo através de WEB BROWSER, reduzindo custo com uso de servidores dedicados e contratação de serviço de Internet Banda Larga de terceiros, funcionando sem nenhuma contratação ou custo adicional) tendo a opção de comunicação com seu banco de dados além de localmente através de Intra ou Internet. Possibilitando o uso de servidores Locais ou na "Nuvem".

Os módulos que interajam diretamente com o cidadão além da opção de atendimento local devem possuir acesso através de Web Browser, simplificando e diminuindo a estrutura necessária de atendimento, reduzindo custos; tornando duvidas e procedimentos rotineiros mais acessíveis, simples e ágeis.

As informações armazenadas no Banco de Dados são de propriedade da contratante, e ficarão obrigatoriamente no servidor da contratante, ficando a cargo da contratada a disponibilização dos serviços do backup em Nuvem disponíveis 24h por dia.

Ao fim do contrato, por necessidade de restauração de dados ou a qualquer momento quando solicitada, fica obrigada a contratada de fornecer o backup por meio físico ou digital.

Para cada estação de trabalho que se deseje instalar o software, deverá haver uma chave de validação impedindo instalação indevidamente e sem autorização, essa chave de validação deverá ser única para cada estação impedindo que arquivos copiados de uma estação possam vir a funcionar em outra;

Ser multiusuário, permitindo que mais de um usuário possa usá-lo no mesmo tempo, inclusive, realizando a mesma atividade;

Disponibilizar cadastro de usuários com definição de permissão de acesso individual com Login e Senha, podendo a qualquer momento esse ser atribuído a grupo facilitando atribuição para usuários com atividades comuns;

Registrar todas as atividades realizadas pelos usuários (inclusão, alteração, exclusão), identificando no mínimo o responsável, data/hora e atividade.

### **INDICE MODULOS:**

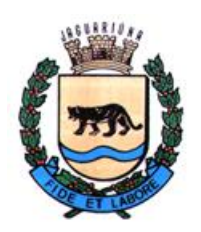

**Departamento de Licitações e Contratos Rua Alfredo Bueno, 1235 – Centro – Jaguariúna-SP – CEP 13.910-027 Fone: (19) 3867 9801 / 9825 / 9786 / 9707 / 9757 / 9792 / 9825 [www.licitacoes.jaguariuna.sp.gov.br](http://www.licitacoes.jaguariuna.sp.gov.br/)**

**1. MÓDULO DE DIGITAÇÃO, DIGITALIZAÇÃO E INDEXAÇÃO 2. MÓDULO DE CADASTRO 3. MÓDULO DE MULTAS 4. MÓDULO DE TRANSFERÊNCIA DE ARQUIVOS 5. MÓDULO PARA ATENDIMENTO AO PÚBLICO 6. MÓDULO PARA TRAMITAÇÃO DE PROCESSOS E LANÇAMENTOS DE RESULTADOS 7. MÓDULO PARA DISPONIBILIZAÇÃO DE CONSULTAS AO PÚBLICO ONLINE 8. MODULO DE CONSULTA DE MULTAS E PONTUAÇÃO ONLINE 9. MÓDULO PARA REGISTRO E ACOMPANHAMENTO DE ACIDENTES DE TRÂNSITO 10. MÓDULO PARA COBRANÇA AMIGÁVEL E DIVIDA ATIVA 11. MÓDULO DE CONFIGURAÇÕES E PARAMETRIZAÇÕES 12. MÓDULO DE PESQUISA 13. MÓDULO PARA AUDITORIA 14. MODULO DE SEGURANÇA DO SISTEMA, DE FORMA A GARANTIR A INTEGRIDADE DAS INFORMAÇÕES 15. MÓDULO DE GESTÃO DE VAGAS ESPECIAIS DE ESTACIONAMENTO PÚBLICO (IDOSO E DEFICIENTE) 16. MÓDULO DE GERENCIAMENTO DE TRANSPORTE POR APLICATIVO 17. MÓDULO DE GERENCIAMENTO DE TRANSPORTE COLETIVO 18. MÓDULO DE GERENCIAMENTO DE VANS ESCOLARES 19. MÓDULO DE GERENCIAMENTO DE MOTO-TÁXISTA/FRETE 20. MÓDULO DE GERENCIAMENTO DE AUTORIZAÇÃO DE 21. MÓDULO DE GERENCIAMENTO DE ENTRADA E SAÍDA REGULAMENTADA 22. MÓDULO DE AUXÍLIO A FISCALIZAÇÃO DE DEBITOS E IRREGULARIDADES DE VEÍCULOS 23. MÓDULO DE NOTIFICAÇÃO DE VEÍCULOS ABANDONADOS E RETENÇÃO DE VEÍCULOS EM VIA PUBLICA 24. MÓDULO EMISSÃO DE CERTIDÃO DE DIVIDA ATIVA PARA EXECUÇÃO DE COBRANÇA EM CARTÓRIO (CDA) 25. MODULO DE GERENCIAMENTO DE IMAGENS**

## **1. MÓDULO DE DIGITAÇÃO, DIGITALIZAÇÃO E INDEXAÇÃO.**

- **1.1.** Conter mecanismo para digitação, digitalização e indexação dos autos de infração manuais, possibilitando a utilização de qualquer estação de trabalho que tenha equipamento de digitalização instalado;
	- **1.1.1.** Indexar automática inúmeros autos de infração localizados em diretório.
- **1.2.** Os arquivos digitalizados devem ser criados em formato PDF, o qual impede a edição de seu conteúdo sendo formato comum para disponibilização deste em ambiente Local e Web.

## **2. MÓDULO DE CADASTRO**

**2.1.** Conter os seguintes cadastros:

**2.1.1** Agentes fiscalizadores, impedindo que venham a serem processadas autuações geradas por pessoal sem a devida competência legal, possibilitando

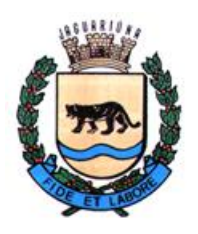

**Departamento de Licitações e Contratos Rua Alfredo Bueno, 1235 – Centro – Jaguariúna-SP – CEP 13.910-027 Fone: (19) 3867 9801 / 9825 / 9786 / 9707 / 9757 / 9792 / 9825 [www.licitacoes.jaguariuna.sp.gov.br](http://www.licitacoes.jaguariuna.sp.gov.br/)**

também um agente ser desligado a qualquer momento mantendo a periodicidade e registro de suas atividades;

**2.1.2** Aos agentes dever ser permitido a atribuição de um órgão fiscalizador (PM, Município, etc.) assim como habilitação para retirada de talão e/ou autuação;

**2.1.3** Órgão Fiscalizador a qual um agente é atribuído;

**2.1.4** Equipamentos de fiscalização eletrônica, possibilitando a validação de informações quando da importação dos dados da infração;

**2.1.5** Grupo de infração da multa;

**2.1.6** Tipo de infrator;

**2.1.7** Logradouros do município;

**2.1.8** Bairros;

**2.1.9** Súmulas de resultados de defesas, advertência, recursos e mandado de segurança, sendo sua função, permitir o cadastro dos motivos padrões de deferimento e indeferimento;

**2.1.10** Membros julgadores;

**2.1.11** Órgãos julgadores;

**2.1.12** Links uteis de sites;

**2.1.13** Enquadramentos das infrações;

**2.1.14** Transações RENAINF;

**2.1.15** Mensagens de retorno do RENAINF;

**2.1.16** Dados cadastrais dos seguintes arquivos:

Carroceria, Categoria, Combustível, Cor, Espécie, Financeira, Marca, Modelo, Município, Órgão Autuador, Tipo e Instituições Bancárias. Tais dados são padronizados e fornecidos por Órgãos estaduais e federais de trânsito e devem importados sem a necessidade de cadastro manual, assim como estar disponíveis para impressão;

**2.1.17** Motivos de cancelamento de auto de infração, afim de padronizar, facilitar e melhor esclarecer as inconsistências do auto, podendo ser esses motivos alteráveis criados pelo usuário ou fixos.

## **3. MÓDULO DE MULTAS**

**3.1.** Controle de talões manuais, permitindo a digitação dos dados somente dos talões cadastrados e liberados;

**3.2.** Consulta para controle do uso do talão, evitando que talões deixem de ser apresentados à autoridade de trânsito, por qualquer motivo (erro, falha, rasura e extravio) bem como a situação dos autos de infração de cada talão (em aberto, processado, substituído e cancelado);

**3.3.** Possibilitar, após a validação pela autoridade de trânsito do município, a importação tratamento e consistência visual na mesma tela dos dados informados pelos equipamentos de fiscalização eletrônica e os do cadastro do veículo;

**3.4.** Processamento, geração, e impressão das Notificações de Autuação e Penalidade:

**3.4.1** Permitir a emissão das notificações de Autuação e Penalidade, conforme legislação e prazo em vigor, com impressão da imagem do cometimento da infração quando esta for de equipamento eletrônico de fiscalização, contendo os dados necessários para a caracterização da infração, no caso da Penalidade sua cobrança será através de documento arrecadável pelos padrões FEBRABAN, Ficha de Compensação e DENATRAN/FEBRABAN de acordo com Ofício

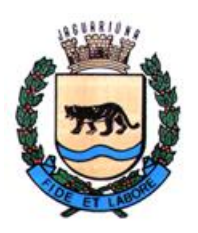

**Departamento de Licitações e Contratos Rua Alfredo Bueno, 1235 – Centro – Jaguariúna-SP – CEP 13.910-027 Fone: (19) 3867 9801 / 9825 / 9786 / 9707 / 9757 / 9792 / 9825 [www.licitacoes.jaguariuna.sp.gov.br](http://www.licitacoes.jaguariuna.sp.gov.br/)**

Circular nº 30-GAB e Portaria 28/2001 DENATRAN, compatível ao modelo do banco que venha a ser determinado pela contratante e através de Pix;

**3.4.2**. Permitir a geração, emissão e impressão de lotes de Notificação de Autuação e Penalidade de acordo com o contrato com os Correios podendo ser formulário de Carta simples com comprovante de recebimento, SEED, Aviso de Recebimento(AR) ou outros, considerando que a critério da contratada uma ou mais modalidades possam ser utilizadas, podendo ser atribuído grupos as postagens;

**3.4.3.** Junto a impressões dos lotes de notificações, permitir a geração de listagem para envio aos Correios, como comprovação de postagem;

**3.4.4**. Possibilitar que o proprietário do veículo autuado exerça seu direito de indicar o infrator, previsto no parágrafo 7º do Art. 257 do CTB, através do formulário D.I.R.I. (Documento de Indicação de Real Infrator) que deverá fazer parte da Notificação de Autuação;

**3.4.5.** Possibilitar a identificação do condutor indicado, no momento do cometimento da infração lavrada pelo agente de trânsito, informando-a na D.I.R.I., impossibilitando uma nova indicação.

**3.4.6.** Em caso de legislação que permita ao Órgão de Trânsito exigir o reconhecimento de firma da assinatura do condutor infrator a Notificação de Autuação deve possuir campo especifico para essa;

**3.4.7.** Para infrações de responsabilidade exclusiva do proprietário do veículo onde não é permitida a indicação, os dados do proprietário como condutor devem estar preenchidos na notificação assim como o aviso de que nesse caso não é possível a indicação;

**3.4.8.** Permitir a emissão da Notificação de Penalidade do artigo 257, § 8º do C.T.B., Multa NIC (Multa Por não Indicação de Condutor) sendo o proprietário do veículo pessoa jurídica;

**3.4.9.** Emitir notificação para Pessoa Física autuada conforme enquadramentos previstos no C.T.B.;

**3.4.10.** Processar e registrar infrações no sistema RENAINF (Registro Nacional de Infrações de trânsito). O software deverá obrigatoriamente atender a todos os procedimentos informados e leis e manuais, suas atualizações e alterações realizando assim, todas as transações especificadas;

**3.4.11.** Permitir controle de impressão e reimpressão por lotes e tipo de notificação (Autuação, Advertência, Penalidade, N.I.C.);

**3.4.12.** Permitir a pré-visualização das notificações antes da impressão;

**3.4.13.** Permitir a geração de arquivo em formato texto com as informações das notificações;

**3.4.14.** Permitir informar a data de postagem, que deverá ser impressa nas notificações caso seja exigência dos Correios;

**3.4.15.** No caso de postagem com registro, o número de seu registro deverá ser impresso na notificação assim como seu código de barra equivalente;

**3.5.** Consistir automática autos de infração por período informado pelo usuário, comparando informações digitadas com informações de tabelas do software e parâmetros definidos, informando as divergências como aviso ou impedimento de conversão em notificação de autuação, permitindo cancelamento desse auto pelo usuário com opção de informar o motivo;

**3.6.** Devoluções de Autuações e Penalidades.

**3.6.1.** Permitir executar a entrada das devoluções por número da notificação, auto de infração ou registro, informando motivos que deverão ser previamente no

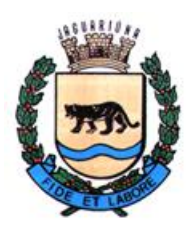

**Departamento de Licitações e Contratos Rua Alfredo Bueno, 1235 – Centro – Jaguariúna-SP – CEP 13.910-027 Fone: (19) 3867 9801 / 9825 / 9786 / 9707 / 9757 / 9792 / 9825 [www.licitacoes.jaguariuna.sp.gov.br](http://www.licitacoes.jaguariuna.sp.gov.br/)**

software de acordo com a informação dos Correios, assim como das datas informadas na devolução;

**3.6.2.** Agrupar em lotes e imprimir capa das devoluções por data e tipo do lote.

**3.7.** Digitação de autos de infração manuais e eletrônicos, agrupadas em lote;

**3.7.1.** Permitir a indicação do cancelamento do auto de infração quando esse já vier com essa indicação de quem o lavrou;

**3.7.2.** Permitir o uso de logradouros previamente cadastrados e ou o cadastro de um logradouro não cadastrado;

**3.7.3.** Permitir cadastrar os valores obtidos por equipamentos eletrônicos (velocidade, peso, etc);

**3.7.4.** Permitir cadastrar as informações do condutor qualificado no ato da infração;

**3.7.5.** Permitir impressão da relação dos autos de infração digitados e capa contendo informações do lote;

**3.8.** Digitação de autos de infrações cometidas por pessoas físicas ou jurídicas, conforme enquadramentos previstos no C.T.B. e legislações complementares, agrupadas em lote;

**3.8.1.** Permitir o uso de logradouros previamente cadastrados e ou o cadastro de um logradouro não cadastrado;

**3.8.2.** Permitir impressão da relação dos autos de infração digitados e capa contendo informações do lote.

**3.9.** Permitir o cadastro de Autos de Infração e Notificações que não constem no Banco de Dados para envio de Baixa, Cadastro de Defesas, Recursos, etc;

Em caso de municípios onde a Base de Dados anterior não existe ou não é disponibilizada no ato da assinatura com a contratante, o software deve ser capaz de realizar todas as funções não penalizando o cidadão que não deve ter seu direito a Defesa, Recurso, Indicação de Condutor, Baixa, etc negado, pois tais situações obedecem prazo legal:

**3.9.1.** Permitir cadastro de Auto de Infrações e posterior conversão em Notificação de Autuação;

**3.9.2.** Permitir cadastro de Auto de Infrações que se encontre em situação de Notificação de Autuação emitida para posterior conversão em Notificação de Penalidade, Cadastro de Defesa Prévia, Indicação do Condutor e Advertência;

**3.9.3.** Permitir cadastro de Auto de Infrações que se encontre em situação de Notificação de Penalidade emitida para posterior registro de Pagamento, Baixa e Desbloqueio no Licenciamento Eletrônico, Cadastro de Recurso em 1ª e 2ª Instância.

 **3.10.** Permitir a geração de todas as Notificações em Arquivo para impressão externa, seja em outro departamento da municipalidade ou em caso de Contratação de Terceiros ou serviço adicional da Contratada para impressão;

**3.10.1.** Permitir geração de Arquivo não editável em formato PDF seguindo o mesmo Layout dos documentos disponíveis para impressão pela Contratante.

 **3.11.** Permitir a baixa de multas e seu desbloqueio em caso de pagamentos realizados por Cartão de Crédito, desenvolvendo e adaptando-se em cumprimento a legislação Federal, Municipal e regras estabelecidas pela Contratante.

## **4. MÓDULO DE TRANSFERÊNCIA DE ARQUIVOS**

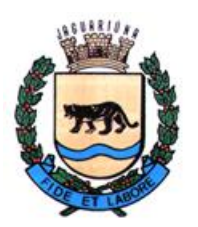

**Departamento de Licitações e Contratos Rua Alfredo Bueno, 1235 – Centro – Jaguariúna-SP – CEP 13.910-027 Fone: (19) 3867 9801 / 9825 / 9786 / 9707 / 9757 / 9792 / 9825 [www.licitacoes.jaguariuna.sp.gov.br](http://www.licitacoes.jaguariuna.sp.gov.br/)**

Todas as transferências de arquivos (geração, importação, etc.) descritas neste módulo, envolvendo a EMPRESA DE PROCESSAMENTO DE DADOS DO ESTADO, deverão ser executadas dentro do próprio órgão de trânsito, ou seja, não sendo permitido a contratada executar estas, fora do órgão de trânsito.

Em caso da contratante solicitar tal serviço a contratada, esse ainda obedecerá a regra de se executar dentro de suas dependências permitindo a realização com acesso remoto à contratada respeitando critérios de segurança, mantendo Login e/ou autenticação previa a EMPRESA DE PROCESSAMENTO DO ESTADO, não fornecendo assim logins e senhas de sua propriedade única e intransferível a contratante.

Com relação arquivo bancário, esse obrigatoriamente deve ser realizado pela contratante, ou seja, a própria deverá ter acesso ao banco que trabalha e transferir o arquivo de baixas bancárias dentro Órgão de trânsito ou Departamento Financeiro, Contábil ou afim da Contratante.

**4.1.** Importar arquivos bancários de acordo com layouts específicos de um mesmo banco ou de diferentes instituições;

 **4.2.** Gerenciar armazenar, gerar e importar arquivos fornecidos pela EMPRESA DE PROCESSAMENTO DE DADOS DO ESTADO e demais órgãos em acordo com layouts e manuais permitindo geração e importação rápida com um único clique, exibindo o último arquivo gerado e importado e o diretório desses arquivos assim como dispositivo que impeça e avise o usuário de importar arquivo já importado;

**4.2.1.** Gerar e importar arquivos municipais de cadastro e enderecamento ("E" "R"), Multas ("O", "T"), Pontuação ("P", "S") Acervo de Multas em Cobrança ("W"), Cadastro e Cadastro Total de Veículos ("C", "CTT") e Pagamento Bancário (através do licenciamento eletrônico) ("B");

**4.2.2.** Gerar e importar arquivos do RENAINF referente ao Registro de infrações, notificações, processos, pagamentos, real infrator e cancelamento de infrações ("K3244" "K3249"). Novo responsável pela infração e informativo de pagamento ("INFRN"), Repasse Financeiro ("AVREPAS", "ERROREPAS" "OKREPAS" "REPAS" "REPASR"), Solicita Repasse ("SOLICITAREPAS"). Infrações Excluídas do RENAINF  $("SEMNA")$ ;

**4.3.** Permitir gerar arquivo de Endereçamento ("E") a qualquer momento, com placas informadas pelo usuário;

 **4.4.** Importar arquivo de pagamento feito por guia de arrecadação estadual ("MILT").

**4.5.** Permitir integração com Rede Bancária para registro de Ficha de Compensação, as quais devido a legislação exige que todo título emitido seja cadastrado para evitar fraudes.

## **5. MÓDULO PARA ATENDIMENTO AO PÚBLICO**

**5.1.** Administrar o acesso aos dados das Infrações de Trânsito de âmbito Municipal, tanto às pagas quanto às não pagas, de um determinado veículo;

**5.2.** Gerar documento hábil (boleto bancário 2ª via) para recolhimento de multas em aberto;

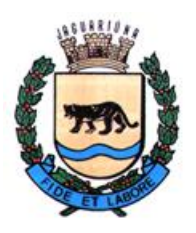

**Departamento de Licitações e Contratos Rua Alfredo Bueno, 1235 – Centro – Jaguariúna-SP – CEP 13.910-027 Fone: (19) 3867 9801 / 9825 / 9786 / 9707 / 9757 / 9792 / 9825 [www.licitacoes.jaguariuna.sp.gov.br](http://www.licitacoes.jaguariuna.sp.gov.br/)**

**5.3.** Cadastrar processos interpostos junto ao Órgão Municipal, Advertência e Defesa de Autuação;

**5.4.** Cadastrar processos de recursos interpostos junto à JARI (1ª e 2ª);

**5.5.** Cadastrar indicação do condutor infrator caso esse não tenha sido qualificado no auto de infração;

**5.6.** Dispor de acesso a dados de pontuação atribuída a uma determinada CNH e das transferências de pontuação aceitas e rejeitadas, das multas aplicadas;

**5.7.** Cadastrar reembolso de multas pagas e que por deferimento, pago a maior e ou duplicidade sejam ressarcidas ao infrator, permitindo o ressarcimento apenas do valor devido;

**5.8. C**adastrar Mandados de Segurança;

**5.9.** Cadastrar Efeito Suspensivo;

**5.10.** Gerenciar todo atendimento realizado (impressão de relatórios de atividades) permitindo ao usuário, a qualquer momento, ter informações das atividades realizadas de maneira detalhada.

#### **6. MÓDULO PARA TRAMITAÇÃO DE PROCESSOS E LANÇAMENTOS DE RESULTADOS**

**6.1.** Permitir a visualização de todos os processos. O objetivo desta função será escolher e cadastrar automaticamente todos os processos que saem do setor de montagem e serão encaminhados a Autoridade de Trânsito ou JARI, para julgamento. O status dos processos, de todos escolhidos para tramitar, passaria de "em tramitação" para "em julgamento";

> **6.1.1.** Distribuir e atribuir os processos aos membros julgadores de maneira automática, aleatório ou sequencial;

> **6.1.2.** Emitir protocolo para controle da saída dos processos e responsável por seu recebimento.

**6.2.** Permitir o lançamento dos resultados seja este favorável ou não, ao requerente, do registro de que o processo encontra-se em diligência, da alteração do status de processos cadastrados automaticamente através de transação informada pelo RENAINF quando esses forem recebidos fisicamente;

**6.3.** Permitir informar um ou mais membros responsáveis pelo julgamento do processo assim como as súmulas que justificam o julgamento;

**6.4.** Imprimir resultados dos processos julgados, permitindo informar ou não as sumulas.

## **7. MÓDULO DE ATENDIMENTO AO PÚBLICO ON-LINE (INFRAÇÕES)**

Módulo Web, acessível por browser com layout para acesso direto ou com link disponibilizado a ser colocado no site da contratante, com layout que deverá ser adaptado ao padrão do site sem custo adicional a contratante.

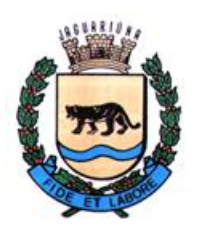

**Departamento de Licitações e Contratos Rua Alfredo Bueno, 1235 – Centro – Jaguariúna-SP – CEP 13.910-027 Fone: (19) 3867 9801 / 9825 / 9786 / 9707 / 9757 / 9792 / 9825 [www.licitacoes.jaguariuna.sp.gov.br](http://www.licitacoes.jaguariuna.sp.gov.br/)**

Deverá apresentar a existência de infrações do veículo após ser informado pelo usuário a Placa e o Número do RENAVAM do veículo.

- A) Caso não exista infrações será informado "NÃO FORAM ENCONTRADOS REGISTRO PARA A PESQUISA";
- B) Caso existem infrações será apresentado os itens listados abaixo desse módulo.

**7.1.** Consultas e servicos:

**7.1.1.** Infrações de trânsito;

**7.1.2.** Andamento dos processos à autoridade de trânsito (Defesa de Autuação e Advertência);

**7.1.3.** Andamento dos processos interpostos junto a J.A.R.I. (Recurso em 1ª Instância) e ao CETRAN (Recurso de 2ª Instância);

**7.1.4.** Indicação do infrator, informando seu status de aceitação ou não, em caso de negativa o motivo desta (falta de assinatura, ausência de documentação obrigatória, etc).

 **7.1.5.** Emitir segundas vias de boletos para pagamentos.

**7.1.5.1** A segunda via deve ser gerada no padrão do adotado pela contratante;

**7.1.5.2** Em caso de título vencido o software deve calcular juros de acordo com a legislação vigente incidindo sobre esse a Taxa Selic quando prevista.

**7.16.** Disponibilidade dos Autos de Infrações de Trânsito digitalizado e dos Autos de Infrações de Trânsito Eletrônicos (foto do veículo e dados da infração), para consulta e impressão.

### **8. MÓDULO DE ATENDIMENTO AO PÚBLICO ON-LINE (INFRAÇÃO E PONTUAÇÃO)**

Módulo Web, acessível por browser com layout para acesso direto ou com link disponibilizado a ser colocado no site da contratante, com layout que deverá ser adaptado ao padrão do site sem custo adicional a contratante.

Deverá apresentar a existência de pontuação após ser informado pelo usuário o CPF.

- A) Caso não exista infrações será informado "NÃO FORAM ENCONTRADOS REGISTRO PARA A PESQUISA";
- B) Caso existem infrações será apresentado os itens listados abaixo desse módulo.

**8.1** Exibir as seguintes informações do veículo:

Marca/Modelo do Veículo; Ano de Fabricação; Cor do veículo.

**8.2** Exibir relação de infrações as seguintes informações de cada infração:

Número do Auto de Infração;

Data da Infração;

Cópia do auto da infração – Imagem do veículo e dados da infração;

Situação sobre andamento de processos Defesa Autuação;

Situação de Indicação de Condutor;

Situação de recurso em 1ª Instância;

Situação de recurso em 2ª Instancia;

Emissão de 2ª via de boleto para pagamento Bancário.

 **8.1.3** Informar à existência de Pontuação através do CPF informado com a quantidade de pontos existentes no Banco de Dados da contratante.

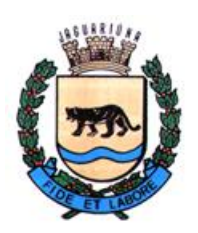

**Departamento de Licitações e Contratos Rua Alfredo Bueno, 1235 – Centro – Jaguariúna-SP – CEP 13.910-027 Fone: (19) 3867 9801 / 9825 / 9786 / 9707 / 9757 / 9792 / 9825 [www.licitacoes.jaguariuna.sp.gov.br](http://www.licitacoes.jaguariuna.sp.gov.br/)**

## **9. MÓDULO PARA REGISTRO E ACOMPANHAMENTO DE ACIDENTES DE TRÂNSITO**

**9.1.** Permitir o lançamento de registros de acidentes de trânsito, provenientes de dados coletados pela Polícia Militar, Corpo de Bombeiros ou outros órgãos;

**9.2.** Permitir o cadastro e gerenciamento de informações de:

- **9.2.1.** Tipo de Acidente;
- **9.2.2.** Condição da Pista;
- **9.2.3.** Tipo de Pista;
- **9.2.4.** Tipo de Iluminação;
- **9.2.5.** Tipo de Sinalização.

**9.3.** Permitir o cadastro de todas as pessoas e veículos envolvidos no acidente;

**9.4.** Permitir a geração de relatórios demonstrativos e estatísticos para avaliação.

## **10. MÓDULO PARA COBRANÇA AMIGÁVEL E DIVIDA ATIVA**

**10.1.** Da Carta de Cobrança, permitir a emissão de notificação de aspecto informativo ao proprietário do veículo da existência de débitos no veículo. Esta notificação deverá obedecer a um texto especial editável no software pelo usuário;

**10.2.** Da Cobrança Amigável de Multas de Trânsito, permitir a emissão da notificação de penalidade com aspecto de cobrança amigável. Esta notificação deverá obedecer a um texto especial editável no software pelo usuário, ou seja, de criação da contratante para a nova cobrança. O boleto bancário será emitido também com vencimento especificado pela contratante, sendo que a mesma também poderá escolher o período de cobrança em que a infração não esteja paga;

**10.3.** Da Dívida Ativa, permitir o controle, geração e envio dos arquivos eletrônicos com layout pré-estabelecido pela contratante referente à dívida ativa do município. A infração de trânsito não recebida pelo órgão de trânsito deverá ser encaminhada, no seu prazo legal de vencimento para o setor de dívida ativa do município. Entendendo ainda que cada município usa um layout diferente, a contratante vai requisitar a contratada um layout de arquivo para que o software da dívida ativa importe e processe a multa em forma de dívida do município. Após o pedido, a contratada terá que fornece este layout pronto em forma de arquivo eletrônico em até 30 dias;

**10.4.** Auditoria das multas através do arquivo de Acervo de Multas em Cobrança ("W"), a fim de oferecer maior segurança ao órgão de quais infrações devem ser cobrados;

**10.4.1.** Permitir visualizar as infrações e status das multas e pagamentos do arquivo "W"; **10.4.2.** Permitir o confronto das informações da base municipal com a gerada pelo arquivo, apontando infrações pagas em apenas uma das bases.

**10.5.** Do IPVA (Imposto Sobre Propriedade de Veículos**),** permitir a identificação e emissão de uma carta de aviso referente ao débito em aberto no estado. Esta notificação deverá obedecer a um texto especial editável no software pelo usuário, ou seja, de criação da contratante para a nova cobrança.

## **11. MÓDULO DE CONFIGURAÇÕES E PARAMETRIZAÇÕES:**

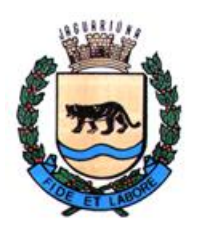

**Departamento de Licitações e Contratos Rua Alfredo Bueno, 1235 – Centro – Jaguariúna-SP – CEP 13.910-027 Fone: (19) 3867 9801 / 9825 / 9786 / 9707 / 9757 / 9792 / 9825 [www.licitacoes.jaguariuna.sp.gov.br](http://www.licitacoes.jaguariuna.sp.gov.br/)**

**11.1.** O software deverá conter mecanismo para parametrização das informações seguindo os preceitos legais e atendendo as necessidades do Órgão, com o mínimo de opções abaixo:

> **11.1.1.** Parâmetros do Órgão Autuador; Nome do Órgão; CNPJ; Código do Município; Código do Órgão Autuador; Sigla do Órgão; Endereço completo do Órgão; Cadastro para dois telefones e um fax; Cadastro para dois e-mails; Página na WEB; Nome da autoridade de trânsito; Cadastro para dois horários de atendimento ao público.

## **11.1.2.** Parâmetros de relatórios;

Brasão para o cabeçalho dos relatórios;

Nome do departamento; Seção; Margem superior;

Margem inferior.

**11.1.3.** Parâmetros para Autos de Infração;

Número de quantidade de caracteres para a série do AIT;

Número de quantidade de caracteres para a numeração do AIT;

Número de quantidade de caracteres para o digito verificador do AIT;

Campo para informação do número de série;

Opção para digitar ou não o Modelo do Veículo do AIT;

Opção para digitar ou não a Cor do Veículo do AIT;

Opção para digitar ou não o Tipo do Veículo do AIT;

Opção para digitar ou não a Categoria do Veículo do AIT;

Opção para digitar ou não a Espécie do Veículo do AIT;

Opção para digitar ou não se houve assinatura do condutor;

Opção para digitar ou não placa de veículo registrado em outro país, implicando na digitação do Código do País;

Opção para digitar ou não informações do Auto de Infração referente a registro de equipamentos eletrônicos (Decibelímetro, Fiscalizadores de Velocidade, etc.);

Opção para arquivamento de imagens geradas por equipamentos fiscalizadores de velocidade, em Banco de Dados ou em Estrutura de Diretórios o qual a raiz deve ser permitir escolher;

**11.1.3.1.** Talão manual:

Obrigatoriedade ou não de cadastro;

Quantidade de Auto de Infração contidas no Talão;

Permitir ou não o cadastro da devolução do Talão antes que todos seus Autos de Infração tenham sido entregues ao órgão de trânsito.

#### **11.1.4.** Parâmetros para consistência:

Opção para consistir os lotes manuais ou eletrônicos com as condições de consistir como aviso, barrar na consistência ou não consistir os seguintes campos:

Divergência de Município do Veículo;

Divergência de Marca do Veículo;

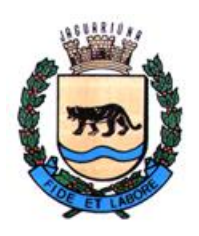

**Departamento de Licitações e Contratos Rua Alfredo Bueno, 1235 – Centro – Jaguariúna-SP – CEP 13.910-027 Fone: (19) 3867 9801 / 9825 / 9786 / 9707 / 9757 / 9792 / 9825 [www.licitacoes.jaguariuna.sp.gov.br](http://www.licitacoes.jaguariuna.sp.gov.br/)**

Divergência de Modelo do Veículo; Divergência de Cor do Veículo; Divergência de Tipo do Veículo; Divergência de Categoria do Veículo; Divergência de Espécie do Veículo; Cadastro desatualizado; Necessidade de Auditoria de Imagens providas de Equipamentos fiscalizadores de velocidade.

## **11.1.5.** Parâmetros para impressão.

Uso de arquivo de imagem de chancela dos Correios, permitindo salvar o caminho dessa imagem, para que a mesma possa ser alterada pelo usuário;

Uso de imagem nas notificações permitindo salvar o caminho dessa imagem;

Tipo da postagem nos correios por Carta, SEED, AR ou outros;

Em caso de tipo de postagem que implique em faixa de registro a mesma deve poder ser informada;

Quantidade de Lotes de Autuação e Penalidade exibidos para impressão; Opção para o tipo de impressora, imprimir frente e verso ou não.

**11.1.6.** Parâmetros para Penalidade NIC:

Opção de conversão da Multa NIC com as condições de Converter no mesmo Lote da Penalidade Normal, Converter em lote separado da Penalidade Normal ou não Converter;

Data inicial para conversão;

Data final para conversão;

Quantidade de dias retroativos para conversão;

Fator multiplicador para cálculo dos valores;

Opção de espera do prazo de recurso em 1ª instância para conversão;

Opção para converter veículos de outros estados (RENAINF).

#### **11.1.7.** Parâmetros de prazos:

Quantidade de dias para atualização do cadastro do veículo; Quantidade de dias para o prazo da indicação do infrator; Quantidade de dias para o prazo da defesa de autuação; Quantidade de dias para o prazo do recurso de 1ª instância; Quantidade de dias para vencimento do boleto de cobrança; Quantidade de dias para o prazo do recurso de 2ª instância; Quantidade de dias para tolerância da indicação do infrator; Quantidade de dias para tolerância da defesa da autuação; Quantidade de dias para tolerância do recurso em 1ª instância; Quantidade de dias para tolerância da emissão da penalidade.

**11.1.8.** Parâmetros de Processos para Defesas e Recursos:

Opção para gerar número para caixa de arquivo;

Opção para a quantidade de processos dentro da caixa;

Opção para uso de processo único;

Opção para cadastro de Defesa de Autuação com prazo vencido em que a notificação de autuação ainda não tenha sido convertida em penalidade, barrando o cadastramento, exibindo aviso ao usuário ou permitindo sem exibir aviso;

Opção para não emissão de resultado de defesa acolhida, emissão de acolhida e não acolhida e emissão de resultado também na Notificação de Penalidade;

Opção para informar o primeiro dígito na indicação do infrator;

Opção para informar primeiro dígito na defesa de autuação;

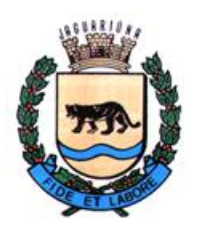

**Departamento de Licitações e Contratos Rua Alfredo Bueno, 1235 – Centro – Jaguariúna-SP – CEP 13.910-027 Fone: (19) 3867 9801 / 9825 / 9786 / 9707 / 9757 / 9792 / 9825 [www.licitacoes.jaguariuna.sp.gov.br](http://www.licitacoes.jaguariuna.sp.gov.br/)**

Opção para informar o primeiro dígito no recurso em 1ª instância; Opção para informar o primeiro dígito no recurso em 2ª instância; Opção para informar a quantidade de caracteres do número de processo; Opção para informar caractere separador entre o número do processo e o ano;

Opção para escolher o formato do ano no processo com as opções de dois (ex. 10) ou quatro (ex. 2010) caracteres;

Opção para utilização de numeração distinta entre os processos, ou combinações sequenciais entre eles;

Opção para geração de digito verificador do processo;

Opção para escolha do caractere separador entre o número e o digito verificador;

Opção para configurar prazo de vencimento com determinada configuração de processos assim como nova configuração em vigor a partir do vencimento desse prazo.

**11.1.9.** Parâmetros para textos incluídos nas notificações:

**11.1.9.1.** Na Notificação de Autuação:

Opção para o usuário cadastrar o texto de informações para fazer a indicação do infrator que será impresso na notificação de autuação;

Opção para o usuário cadastrar o texto de informações para a entrada da defesa prévia que será impresso na notificação de autuação;

Opção para o usuário cadastrar o texto de informações gerais que será impresso na notificação de autuação;

Opção para o usuário cadastrar o texto de informações para a indicação do infrator impresso na DIRI (Documento de Indicação de Real Infrator) quando o infrator não pode ser indicado pelo motivo da infração ser de responsabilidade do proprietário;

Opção para o usuário cadastrar o texto de informações para a indicação do infrator impresso na DIRI (Documento de Indicação de Real Infrator) quando o infrator não pode ser indicado pelo motivo do infrator já estar qualificado no AIT.

## **11.1.9.2.** Na Notificação de Penalidade:

Opção para o usuário cadastrar o texto de informações para a entrada do recurso em 1ª instância que será impresso na notificação de penalidade;

Opção para o usuário cadastrar o texto de informações gerais que será impresso na notificação de penalidade;

Opção para o usuário cadastrar o texto de informações para a utilização de processo único que será impresso na notificação de penalidade.

**11.1.9.3.** Na Notificação de Penalidade (NIC):

Opção para o usuário cadastrar o texto de informações para a entrada do recurso (NIC) em 1ª instância que será impresso na notificação de penalidade (NIC);

Opção para o usuário cadastrar o texto de informações gerais (NIC) que será impresso na notificação de penalidade (NIC).

**11.1.10.** Outros Parâmetros:

Opção para aguardar o fim do prazo de recurso para envio da inclusão da pontuação;

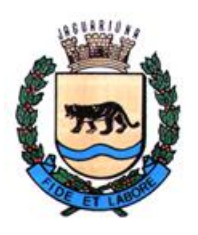

**Departamento de Licitações e Contratos Rua Alfredo Bueno, 1235 – Centro – Jaguariúna-SP – CEP 13.910-027 Fone: (19) 3867 9801 / 9825 / 9786 / 9707 / 9757 / 9792 / 9825 [www.licitacoes.jaguariuna.sp.gov.br](http://www.licitacoes.jaguariuna.sp.gov.br/)**

Tolerância em dias para envio da pontuação a partir da data de emissão da notificação de penalidade;

Quantidade de histórico de proprietários mantida;

Opção de informar a categoria da CNH na tela de Indicação do Condutor ou não. O objetivo dessa opção é fazer com que se consista no ato da indicação se a categoria (A,B,C,D e E) da CNH do condutor a ser indicado corresponde a infração cometida, evitando indicação de infração incompatível com a categoria de veículo que o condutor poderia estar conduzindo;

Opção para abertura dos links cadastrados no navegador do Sistema Operacional usado pelo operador ou no próprio software;

Opção de informar o código FEBRABAN;

Opção de escolher o modelo do carnê da notificação de penalidade, assim como a impressão ou não do logo da instituição bancária na opção FEBRABAN;

Opção para informar valor de tolerância de pagamento para baixa de multa. O objetivo é evitar transtorno para o munícipe tendo em vista que por falta de padronização entre os órgãos de trânsito, alguns emitem segunda via de boleto (notificação de penalidade) com diferença no valor original informado pelo órgão autuador;

Opção para informar a quantidade de dias a partir da data de emissão da segunda via do boleto (notificação de penalidade) como prazo de vencimento desta;

Opção para tramitação de processos entre o setor responsável pelo processamento de multas de trânsito e os órgãos julgadores, emitindo protocolo para os mesmos.

**11.2.** Cadastro para parametrização com todos os feriados no ano (permanentes e variáveis).

**11.3.** Cadastro de avisos, em que o operador poderá cadastrar o que será exibido a todos os operadores, toda vez que é efetuado o Login. O Software deve manter histórico desses avisos, data de expiração do aviso e opção para marcação de leitura para que o mesmo não seja mais exibido;

**11.4.** Cadastro de Links da Web. O objetivo deste será o administrador cadastrar todos os links úteis para o operador fazer as consultas nos DETRANS sobre multas em aberto, consulta de pontuação de CNH, entre outros que queira cadastrar.

## **12. MÓDULO DE PESQUISA**

**12.1.** Deverá conter mecanismo que permita pesquisar no banco de dados do Órgão do veículo e proprietário, permitindo ainda o uso de filtros sendo esse os mínimos exigidos: Auto de Infração, Número da notificação, Processos, Chassi, RENAVAM, Registro dos Correios, Nome do proprietário, RG, CPF, e CNPJ e Guia de Cobrança, para que se visualize o efetivo cadastro do veículo e suas infrações referentes ao âmbito do município;

**12.2.** Permitir a exibição e impressão dos dados referente ao cadastro do veículo e seu proprietário;

**12.3.** Permitir a exibição e impressão dos dados referente aos autos de infração.

## **13. MÓDULO PARA AUDITORIA**

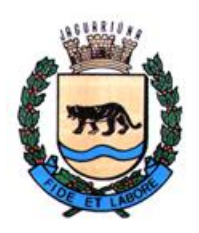

**Departamento de Licitações e Contratos Rua Alfredo Bueno, 1235 – Centro – Jaguariúna-SP – CEP 13.910-027 Fone: (19) 3867 9801 / 9825 / 9786 / 9707 / 9757 / 9792 / 9825 [www.licitacoes.jaguariuna.sp.gov.br](http://www.licitacoes.jaguariuna.sp.gov.br/)**

**13.1.** Deverá conter mecanismo que permita uma ampla auditoria:

Das ações dos usuários com informações como data, hora, nome de usuário e ações realizadas.

Das informações financeiras importadas por arquivos bancários e arquivos do tipo "B".

Das informações estatísticas de notificações de autuação e penalidade. Das informações de cancelamentos e alterações executadas. Das informações de deferimento e indeferimento de processos. Das informações de quantidade: Infrações de Autuação e Penalidade por tipo de veículos; Infrações de Autuação e Penalidade por cidade dentro da UF-SP; Infrações de Autuação e Penalidade por cidade fora da UF-SP; Infrações de Autuação e Penalidade por órgão autuador; Infrações de Autuação e Penalidade por estado; Infrações de Autuação e Penalidade por enquadramento; Infrações de Autuação e Penalidade por local (multas de agentes); Infrações de Autuação e Penalidade por local (multas equip.eletr.); Infrações de Autuação e Penalidade por faixa de horário; Infrações de Autuação e Penalidade por dia da semana; Infrações de Autuação e Penalidade por dia do mês; Infrações de Autuação e Penalidade por agentes; Infrações de Autuação e Penalidade por veículos reincidentes; Infrações de Autuação e Penalidade por final de placa; Infrações de Autuação e Penalidade canceladas; Frota de veículos; Arrecadação por agentes e equipamentos eletrônicos; Arrecadação por tipo de conta bancária; Previsão de penalidades a receber por vencimento; Previsão de penalidades a receber por emissão; Previsão de penalidades NIC a receber por vencimento; Previsão de penalidades a receber por final de placa; Total de penalidades recebidas por período; Total de penalidades recebidas por enquadramento; Total de penalidades recebidas por agentes; Total de penalidades recebidas por equipamentos eletrônicos; Total de penalidades recebidas pelo repasse RENAINF; Total de despesas no mês; Reembolso de multas por agentes; Reembolso de multas por equipamentos eletrônicos; Reembolso de multas devido a recursos deferidos; Reembolso de multas devido a diferença do desconto de 20%; Reembolso de multas devido a pagamento em duplicidade; Total de defesas por agentes; (data entrada e julgamento) por período; Total de defesas por equip. eletr. (data entrada e julgamento) por período; Total de indicações do infrator por período; Total de recursos 1ª por agentes; (data entrada e julgamento) por período; Total de recursos 1ª por equip. eletr. (data entrada e julgamento) por período; Total de recursos 1ª por membros da JARI (data julgamento e resultado); Total de recursos 2ª por agentes; (data entrada e julgamento) por período; Total de recursos 2ª por equip. eletr. (data entrada e julgamento) por período.

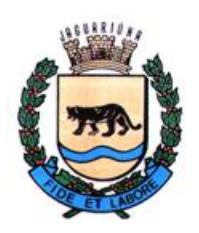

**Departamento de Licitações e Contratos Rua Alfredo Bueno, 1235 – Centro – Jaguariúna-SP – CEP 13.910-027 Fone: (19) 3867 9801 / 9825 / 9786 / 9707 / 9757 / 9792 / 9825 [www.licitacoes.jaguariuna.sp.gov.br](http://www.licitacoes.jaguariuna.sp.gov.br/)**

## **14. MODULO SEGURANÇA DA INFORMAÇÃO, DE FORMA A GARANTIR A INTEGRIDADE DAS INFORMAÇÕES**

A segurança dos dados gerados pelo software deverá ser efetuada pela CONTRATADA, através de backup automático. A cada 30 dias a CONTRATADA deverá fornecer a prefeitura uma cópia da base de dados em formato digital, gravado em mídia. Devido a necessidade de alta segurança dos dados gerados, a contratada deverá realizar backup diário das informações, seguindo os requisitos mínimos indicados abaixo:

#### **- Descrições do produto e serviço**

A licitante deverá prover à Prefeitura com solução de *backup* composta pelos itens descritos no quadro abaixo, incluindo, Portal Web para Gestão, infraestrutura de data center, treinamento, garantia de funcionamento para toda a solução para toda a solução, e suporte técnico especializado; proporcionando garantia na execução do serviço e melhoria no atendimento e na produtividade dos colaboradores e usuários.

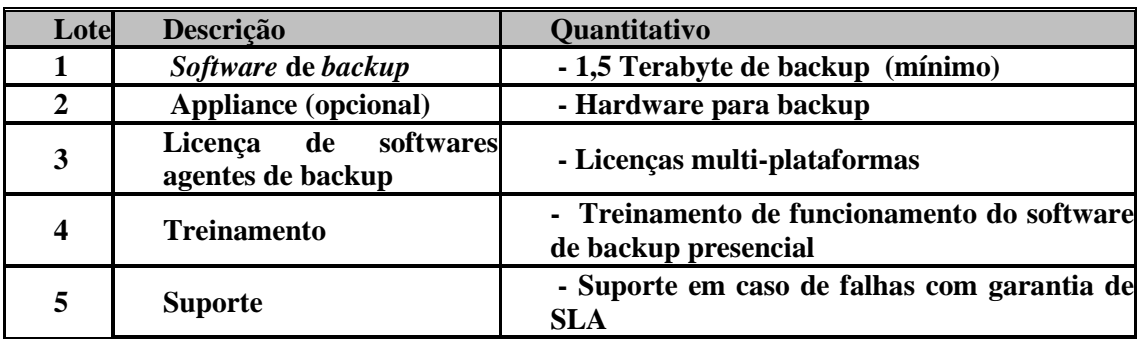

#### **- Especificações Técnica da solução de backup**

Ser capaz de gerenciar a execução de backup e restauração de dados em nuvem, com garantia de atualização e correção de falhas, com capacidade de *1,5 Terabyte* (TB), mínimo.

#### **14.1 - A solução deverá contemplar os seguintes componentes de backup:**

- a) Gerencia informatizada, execução de backup e restauração de dados em nuvem, com garantia de atualizações e expansões;
- b) Realizar backup dos arquivos em uso (Arquivos que foram salvos a primeira vez e estão abertos no momento do backup);
- c) Ser compatível com as plataformas VMware, Microsoft Hyper-V, MS Exchange, SQL Server, MySQL, Windows System backup and restoration e Windows System State and restoration;
- d) Monitoração da execução do backup e notificação automática em caso de problemas 24 X 7 X 365;
- e) Notificações diárias via e-mail sobre status dos backups em casos de sucessos, incidentes e falhas;
- f) Suporte por meio eletrônico ou telefônico no mínimo de segunda a sexta-feira das 08: 00 às 18 horas;
- g) Suporte na restauração de arquivos e documentos (backup and restore);
- h) O fornecedor da solução de backup deverá ter em seu quadro de funcionários no mínimo um profissional com a certificação CISSP.
- i) Disponibilização de novas versões de software sem ônus financeiro para Prefeitura;

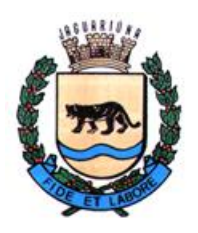

**Departamento de Licitações e Contratos Rua Alfredo Bueno, 1235 – Centro – Jaguariúna-SP – CEP 13.910-027 Fone: (19) 3867 9801 / 9825 / 9786 / 9707 / 9757 / 9792 / 9825 [www.licitacoes.jaguariuna.sp.gov.br](http://www.licitacoes.jaguariuna.sp.gov.br/)**

- j) Software com opção para agendamento automático de backup;
- k) Suporte na implementação, manipulação do software e *appliance* de backup (se aplicável);
- l) O Data Center deverá ter as certificações ISO/IEC 27.001 e ISO/IEC 20.000 para atestar a qualidade dos processos de Segurança da Informação e de Gestão de Serviços de TI;
- m) A fornecedora da solução de backup deverá ter capacidade mínima de 1Gbps de banda para upload e download de dados;
- n) Console de gerenciamento no software agente de backup, com acesso privado para administrador;
- o) Criptografia de dados na origem (cliente de *backup*), de uma forma que seja garantido que o dado trafegará na rede local ou na rede WAN criptografado;
- p) A criptografia implementada pelo *software* deverá ser compatível à certificação FIPS (*Federal Information Processing Standards*) AES 256bits;
- q) O software de backup deverá suportar as plataformas para instalação do módulo de gerenciamento em Microsoft Windows 2003 32-bit e x64 com no mínimo SP1, Microsoft Windows 2008 R3 32-bit e x64 Sistemas Operacionais Unix;
- r) O software de backup deverá ser capaz de enviar alertas através de correio eletrônico com o objetivo de reportar eventos ocorridos na operação e configuração do software;
- s) O software de backup deverá ser capaz de emitir relatórios com informações completas sobre os *jobs* executados e porcentagem de sucesso de backups e *restores*;
- t) O software de backup deverá prover alta compactação dos dados para a otimização dos dados armazenados no *appliance* (se aplicável) e em nuvem;
- u) O software de backup deverá permitir a retenção de arquivos que já foram removidos ou modificados no servidor de origem, sendo que a sua retenção poderá ser configurada de forma ilimitada;
- v) O software agente de backup deverá ser integrado com Portal Web, permitindo aos administradores realização de tarefas avançadas na Web, Logs de operação e Relatórios;

**14.2.** O software de backup deverá permitir a geração de relatórios de atividades de backup e restore, contendo:

- a. Porcentagem de jobs realizados com sucesso e com erros;
- b. Tendência de crescimento.

**14.3.** O software de backup deverá permitir a geração e a customização de relatórios gráficos exibindo:

- a. Horário de início e término dos *jobs*;
- b. Tempo de duração dos *jobs*;
- c. Todos os *jobs* em execução
- d. O *software* de *backup* deverá permitir a exportação dos relatórios nos formatos "PDF" e "HTML";
- e. O *software* de *backup* deverá permitir a geração de relatórios baseados em alertas pré-definidos para problemas.

**14.4.** Instalação e Configuração:

A empresa contratada deverá confeccionar um plano de instalação incluindo metodologia e cronograma de implantação da solução, definindo atividades, prazos, responsabilidades e recursos utilizados para a instalação, testes e simulações, migração e ainda os seguintes elementos:

**14.5.** Garantia e Suporte:

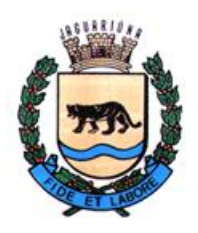

**Departamento de Licitações e Contratos Rua Alfredo Bueno, 1235 – Centro – Jaguariúna-SP – CEP 13.910-027 Fone: (19) 3867 9801 / 9825 / 9786 / 9707 / 9757 / 9792 / 9825 [www.licitacoes.jaguariuna.sp.gov.br](http://www.licitacoes.jaguariuna.sp.gov.br/)**

Prestar manutenção preventiva e corretiva, durante o período de garantia, na modalidade de atendimento de no mínimo de segunda-feira a sexta-feira das 8:00 às 18:00hs.

A empresa contratada deverá permitir a atualização contínua dos produtos licenciados, novas versões e patches de atualização durante o prazo de garantia e suporte sem custo adicional para a Prefeitura durante a vigência do contrato.

## **15. MÓDULO DE GESTÃO DE VAGAS ESPECIAIS DE ESTACIONAMENTO (IDOSO E DEFICIENTE)**

**15.1.** O software para gerenciamento de vagas especiais de estacionamento público voltado a idoso e deficiente, deve atender a resolução 304/DENATRAN de 18/12/2008. Possuindo o as seguintes características mínimas.

**15.2.** Deverá dispor de geração de protocolo, cadastrando o beneficiário (idoso e/ou portador de necessidades especial), registrando os dados pessoais do beneficiário, sendo no mínimo armazenados os seguintes dados: nome, CPF, RG, Endereço Completo e telefone para contato. Em caso de beneficiário portador de necessidades especial, deve ser registrado o código da CID informado junto ao atestado médico;

**15.3.** Deverá permitir o registro opcional do(s) condutores(s) do beneficiário (idoso e/ou portador de necessidades especial);

5.7.4 - Deverá permitir o registro do(s) veículo(s) do beneficiário (idoso e/ou portador de necessidades especial);

**15.4**. Deverá dispor de relatório estatístico mensal, que informa a quantidade de protocolos registrados para emissão de credencial de idosos e para emissão de credencial de Deficientes Físicos, além do total geral de protocolos emitidos em qualquer período definido pelo usuário.

**15.5**. Estando de acordo os requisitos definidos na portaria 304/DENATRAN, deverá gerar credencial, conforme modelo disponibilizado pelo DENATRAN. A credencial também poderá ser gerada em qualquer tempo, através de opção de emissão de 2ª Via;

**15.6**. Deverá dispor de consulta da legislação que regulamenta a utilização de vagas especiais de estacionamento público voltado a idoso e deficiente;

15.7 – A solução deverá contemplar também a recepção e emissão de autorização para transporte de cargas especiais, sendo emitido autorização quando requerido dentro dos critérios estabelecidos nas Resoluções do Conselho Nacional de Trânsito n°12 de 06/02/98, n°68 de 23/09/98, n°75 de 19/11/98 e n°184 de 21/10/2005 e demais legislação pertinente.

## **16. MÓDULO DE GERENCIAMENTO DE TRANSPORTE POR APLICATIVO**

**16.1.** Permitir o cadastro e manutenção de pessoa prestadoras de serviço no transporte por aplicativo

 **16.2.** Permitir o cadastro da empresa que para qual a pessoa prestará o serviço.

 **16.3.** Permitir o cadastro do veículo podendo ser controlado o ano e modelo sendo estabelecido pelo órgão de transito.

 **16.4.** Permitir se determinado pelo Órgão de Transito o local e horário de atuação da prestação de Serviço.

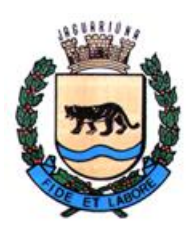

**Departamento de Licitações e Contratos Rua Alfredo Bueno, 1235 – Centro – Jaguariúna-SP – CEP 13.910-027 Fone: (19) 3867 9801 / 9825 / 9786 / 9707 / 9757 / 9792 / 9825 [www.licitacoes.jaguariuna.sp.gov.br](http://www.licitacoes.jaguariuna.sp.gov.br/)**

**16.5.** Permitir cadastro de motorista auxiliar para o mesmo veículo.

## **17. MÓDULO DE GERENCIAMENTO DE TRANSPORTE COLETIVO**

**17.1.** Permitir o cadastro e manutenção das empresas prestadoras de serviço no transporte coletivo no município

**17.2.** Permite o cadastro de veículos pertencentes a empresa prestadora de serviços para controle da frota.

**17.3.** Controle de Rotina de Manutenção de Veículo, assim como os itens que foram feitas a manutenção.

**17.4.** Deverá controlar o número máximo de veículos destinados ao transporte público credenciados, sendo estabelecida pelo órgão de trânsito, quantidade máxima de em atividade.

**17.5.** Deverá impedir o credenciamento de novos veículos quando o limite máximo for atingido;

**17.6.** Deverá dispor de rotina que permita o lançamento de ocorrência envolvendo o coletivo.

**17.7.** Deverá ser registrado o momento da ocorrência, local e descrição da ocorrência, sendo esta apurada pelo órgão de trânsito;

**17.8.** Deverá possibilitar a geração de listagem dos coletivos cadastrados;

**17.9.** Permite o cadastro de Tipos de Delegações.

**17.10.** Permite o cadastro de Delegações, com no mínimo descrição, modal, número, nome do delegatário CPF/CNPJ do delegatário, data inicial e final da delegação;

**17.10.1.** De todos os dados dos membros da delegação;

**17.10.2.** De todas as linhas de ônibus coletivos urbanos pertencentes a delegação;

**17.11.** Permite a importação de documentos e imagens, disponibilizando estes para visualização relativa a:

**17.11.1.** Legislações de cada Modal de Transporte;

**17.11.2.** Delegações de Transporte;

**17.11.3.** Delegatários e demais Pessoas Físicas e Jurídicas;

**17.11.4.** Veículos dos concessionários, autorizatários e permissionários;

**17.11.5.** Linhas de Transporte Coletivo;

**17.11.6.** Autos de Infração de Transporte;

**17.11.7.** Vistorias Realizadas;

**17.12.** Permite o cadastro de Linhas de Transporte Coletivo, com itinerários, registrando todas as alterações ocorridas em cada linha no decorrer do tempo.

**17.13.** Permite o cadastro da Legislações para cada Modal de Transporte, Infrações, necessidade de recolhimento da Autorização de Tráfego, Inspeção do Veículo, Remoção ou Apreensão do veículo e Afastamento do Funcionário;

**17.14.** Permite o cadastro de modelos de Vistoria específicos para cada Legislação de cada Modal, permitindo cadastrar para cada item de vistoria inúmeras infrações do item vistoriado;

**17.15.** Permite o cadastro de motivos possíveis de suspensão ou cancelamento de autos de infração;

**17.16.** Permite o cadastro de pontos de controle do Transporte e seus enderecos:

**17.17.** Permite o cadastro do valores da Tarifa Básica de Transporte, com no mínimo data de vigência, fator multiplicador para aplicação de multas aos infratores.

**17.18.** Deverá conter os relatórios:

Relação dos Veículos das Concessionárias;

Permissionários;

Autorizatários;

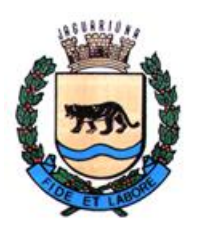

**Departamento de Licitações e Contratos Rua Alfredo Bueno, 1235 – Centro – Jaguariúna-SP – CEP 13.910-027 Fone: (19) 3867 9801 / 9825 / 9786 / 9707 / 9757 / 9792 / 9825 [www.licitacoes.jaguariuna.sp.gov.br](http://www.licitacoes.jaguariuna.sp.gov.br/)**

Modais;

**17.19.** Permite o gerenciamento de Autos de Infração, todos seus dados registrados a partir de talonários manual ou eletrônico.

**17.20.** Permite o cadastro e validação de Autos de Infração de agentes que realizam vistoria, permitindo ou não sua validação;

**17.21.** Permite que o agente de transporte tenha permissão de reavaliar um Auto de Infração já validado, voltando para um estágio anterior que possibilite realizar correções nas informações do auto ainda não convertido em Atuação;

**17.22.** Permite a suspensão de um Auto de Infração que esteja ativo;

**17.23.** Permite a reativação de um Auto de Infração que esteja suspenso;

**17.24.** Deverá possuir rotina de geração de arquivos com Autuações de Transporte, em layout pré-estabelecido, para envio aos Correios e emissão de 2ª via;

**17.25.** Deverá possuir rotina de geração de arquivos com para cobrança de Penalidades de Transporte, em layout pré-estabelecido, para envio aos Correios e emissão de 2ª via;

**17.26.** Permite o cadastro de Publicação em Diário Oficial, de editais de Notificações de Autuações de Transporte;

**17.27.** Gerar arquivo a ser enviado a Diário Oficial para Publicação de Edital contendo as Notificações de Autuações de Transporte;

**17.28.** Possuir consulta as infrações de transporte dos principais consórcios de concessão de Linhas de Transporte Coletivo;

**17.29.** Analisar automática cada Item marcado em cada Modelo de Vistoria para transformá-los em Infrações de Transporte com seus devidos códigos de infração, com cada item gerando inúmeras infrações diferentes automaticamente, permitindo ao agente selecionar, de forma discricionária quais infrações serão aplicadas ao Delegatário;

**17.30.** Converter Vistorias finalizadas e conferidas em Autos de Infração;

**17.31.** Carregar automaticamente os Modelos de Vistoria disponíveis para cada Modal da legislação vigente e data que foi realizada. Após escolha do modelo de vistoria, o software deverá mostrar todos os Itens a serem preenchidos;

**17.32.** Permite a suspensão de uma Vistoria que esteja ativa;

**17.33.** Permite a reativação de uma Vistoria de Transporte que esteja suspensa;

**17.34.** Permite o cadastro de Vistorias de acordo com o modal da vistoria permitindo ao agente cadastrar data e hora, CPF/CNPJ, nome e endereço completo do vistoriado, linha de Transporte Coletivo, placa, número da ordem, código de autorização de tráfego, código do equipamento vistoriado, local, CPF, nome, CNH, modelo e sua UF do condutor, medidas administrativas realizadas ou a realizar, inspeção do veículo, remoção ou apreensão do veículo e afastamento do funcionário;

**17.35.** Permite a pesquisa de Vistorias Incompletas, permitindo ao agente buscar, conferir, revisar e editar quaisquer vistorias que ainda não foi finalizada.

#### **18. MÓDULO DE GERENCIAMENTO DE VANS ESCOLARES**

**18.1.** Permitir o cadastro e manutenção das vans, sendo registrados seus dados pessoais, dados da habilitação além dos dados do veículo utilizado para o transporte de escolares;

**18.2.** Permitir, quando for o caso, cadastro e manutenção do preposto de condutor, sendo registrados seus dados pessoais e dados da habilitação;

**18.3.** Permitir, quando for o caso, cadastro e manutenção do auxiliar de condutor, sendo registrados seus dados pessoais e dados da habilitação;

**18.4.** Permitir, quando for o caso, cadastro e manutenção do segundo condutor, sendo registrados seus dados pessoais e dados da habilitação;

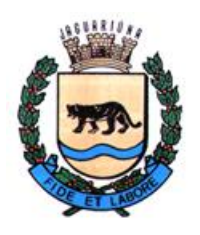

**Departamento de Licitações e Contratos Rua Alfredo Bueno, 1235 – Centro – Jaguariúna-SP – CEP 13.910-027 Fone: (19) 3867 9801 / 9825 / 9786 / 9707 / 9757 / 9792 / 9825 [www.licitacoes.jaguariuna.sp.gov.br](http://www.licitacoes.jaguariuna.sp.gov.br/)**

**18.5.** Deverá possuir rotina que permita o cadastro e controle dos horários em que os veículos escolares irão realizar suas viagens.

**18.6.** Deverá possuir rotina que permita o cadastro e controle dos estabelecimentos de ensino ao qual essa van prestará o serviço.

**18.7.** Deverá controlar o número máximo de transporte escolar credenciados, sendo estabelecida pelo órgão de trânsito, quantidade máxima em atividade. O software deverá impedir o credenciamento de novo transporte quando o limite máximo for atingido;

**18.8.** Deverá possuir ferramenta que possibilite o lançamento de vistoria realizada para credenciamento o credenciamento de transporte escolar, caso o mesmo preencha todos os requisitos estabelecidos pelo Órgão de Trânsito. O software deverá estar apto a registrar nova vistoria, permitindo controlar a renovação da licença de exploração dos serviços;

**18.9.** Após a realização da vistoria de credenciamento ou vistoria de renovação, deverá emitir crachá de autorização ao condutor e ao seu preposto (quando for o caso), contendo os dados de identificação do condutor e do veículo, além da validade da autorização. O software deverá, em qualquer tempo, possibilitar a emissão de 2ª via do crachá;

**18.10.** Deverá dispor de rotina que permita o lançamento de ocorrência. Deverá ser registrado o momento da ocorrência, local e descrição da ocorrência, sendo esta apurada pelo órgão de trânsito;

**18.11.** Deverá possibilitar o descredenciamento do prestador de serviço de Transporte de Escolares. Neste caso deverá ser liberada a vaga do transportador escolar em questão aos interessados;

**18.12.** Deverá dispor de consulta de condutores credenciados;

**18.13.** Deverá possibilitar o descredenciamento do preposto do condutor. Sendo permitida a inclusão de um novo preposto quando for o caso;

**18.14.** Deverá dispor de ferramenta que possibilite, em qualquer tempo, a impressão de ficha cadastral do condutor selecionado;

## **19. MÓDULO DE GERENCIAMENTO DE MOTO-TÁXISTA/FRETE**

**19.1.** Permitir o cadastro e manutenção do moto taxistas e moto frotista, sendo registrados seus dados pessoais, dados da habilitação além dos dados do veículo utilizado para o transporte de passageiro;

**19.2.** Permitir, quando for o caso, cadastro e manutenção do preposto de motos taxistas, sendo registrados seus dados pessoais e dados da habilitação;

**19.3.** Controlar o número máximo de moto-taxistas credenciados, sendo estabelecida pelo órgão de trânsito, quantidade máxima de moto-taxista em atividade. O software deverá impedir o credenciamento de novo moto-taxista quando o limite máximo for atingido;

**19.4.** Possuir ferramenta que possibilite o lançamento de vistoria realizada para credenciamento do moto-taxista, caso o mesmo preencha todos os requisitos

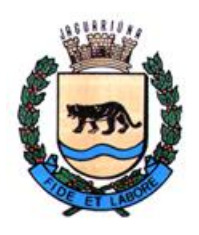

**Departamento de Licitações e Contratos Rua Alfredo Bueno, 1235 – Centro – Jaguariúna-SP – CEP 13.910-027 Fone: (19) 3867 9801 / 9825 / 9786 / 9707 / 9757 / 9792 / 9825 [www.licitacoes.jaguariuna.sp.gov.br](http://www.licitacoes.jaguariuna.sp.gov.br/)**

estabelecidos pelo Órgão de Trânsito. O software deverá estar apto a registrar nova vistoria, permitindo controlar a renovação da licença de exploração dos serviços;

**19.5.** Após a realização da vistoria de credenciamento ou vistoria de renovação, deverá emitir crachá de autorização ao taxista e ao seu preposto (quando for o caso), contendo os dados de identificação do condutor e do veículo, além da validade da autorização. O software deverá, em qualquer tempo, possibilitar a emissão de  $2<sup>a</sup>$  via do crachá;

**19.6.** Dispor de rotina que permita o lançamento de ocorrência envolvendo o taxista. Deverá ser registrado o momento da ocorrência, local e descrição da ocorrência, sendo esta apurada pelo órgão de trânsito;

**19.7.** Possibilitar o descredenciamento do moto-taxista. Neste caso deverá ser liberada a vaga do taxista em questão aos interessados;

**19.8.** Dispor de consulta de moto-taxistas credenciados;

**19.9.** Possibilitar o descredenciamento do preposto do moto-taxista. Sendo permitida a inclusão de um novo preposto quando for o caso;

**19.10.** Dispor de ferramenta que possibilite, em qualquer tempo, a impressão de ficha cadastral do moto-taxista selecionado;

**19.11.** Gerar listagem dos moto-taxistas cadastrados;

**19.12.** Gerar listagem dos moto-taxistas credenciados que estão em atividade, dos descredenciados e por ponto;

## **20. MÓDULO DE GERENCIAMENTO DE AUTORIZAÇÃO DE CAÇAMBAS**

**20.1**. Permitir o cadastro e manutenção das empresas responsáveis pelo aluguel das caçambas;

**20.2**. Permitir o cadastro e manutenção do locatário das caçambas assim como o endereço e o tempo de sua permanência no local;

**20.3.** Permitir o controle das autorizações assim como os locais onde se encontram e o tempo de validade das autorizações, atribuindo número de licença para cada caçamba;

**20.4.** Possuir rotina para a impressão de autorização contendo o endereço, nome do responsável e o período de permanência da caçamba no local;

**20.5.** Deverá dispor de relatório estatístico mensal, que informa a quantidade de autorizações emitidas, além do total geral de autorizações emitidos em qualquer período definido pelo usuário;

**20.6.** Deverá dispor de relatório estatístico mensal, que informa a quantidade de autorizações vencidas ou à vencerem, além do local assim como informações do seu responsável.

**20.7** Permitir autuação das empresas responsáveis pelo aluguel das caçambas pelo descumprimento de normas regulamentares.

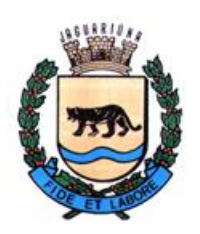

**Departamento de Licitações e Contratos Rua Alfredo Bueno, 1235 – Centro – Jaguariúna-SP – CEP 13.910-027 Fone: (19) 3867 9801 / 9825 / 9786 / 9707 / 9757 / 9792 / 9825 [www.licitacoes.jaguariuna.sp.gov.br](http://www.licitacoes.jaguariuna.sp.gov.br/)**

## **21. MÓDULO DE GERENCIAMENTO DE ENTRADA E SAÍDA REGULAMENTADA**

Para municípios que tem a entrada, saída e permanecia de veículos em sua extensão territorial regulamentada, seja esse com cunho ecológico, social, turístico, etc, o software deve controlar automaticamente os veículos.

**21.1**. Permitir o cadastro de equipamentos eletrônicos que faram o registro e leitura das placas;

**21.2**. Permitir a definição de regras de cobrança a incidirem sobre veículos do município, fora, de outra (s) localidade (s) e/ou final de placa;

**21.3**. Permitir o cadastro de dias, prorrogação e prazo de permanecia desses veículos, para cobrança de tarifa reduzida, integral ou isenção

**21.4**. Permitir o pagamento prévio por módulo Web, On-line, onde é possível informar a placa do veículo, quantidade de dias da permanência e efetuar o pagamento por Cartão de Débito, Crédito e através de Boleto Bancário

**21.5**. Permitir o pagamento prévio em pontos fixos definidos pela contratante seja por meio de aplicativos ou uso de máquinas de cobrança;

**21.6**. Emitir notificações de irregularidade quando prazo de permanecia de veículo se esgotou e esse continua circulando no município, seja por e-mail, SMS, ou outro meio que a contratante exija em cadastro prévio;

**21.7**. Emitir cobrança para veículos que não efetuaram pagamento prévio e circularam no município, sendo enviado ao endereço a qual o veículo está registrado, informando o período de permanecia e que essa era regulamentada no município;

**21.8**. Permitir a inclusão de inadimplentes em Dívida Ativa, SERASA, entre outros meios de cobrança definidos pela contratante;

**21.9**. Possuir inúmeros relatórios gerenciais que:

**21.9.1.** Identifiquem tipo dos veículos em circulação;

**21.9.2.** Dias da semana, Horário, de entrada e saída de veículos;

**21.9.3.** Município de origem dos veículos;

**21.9.4.** Valores arrecadados, a arrecadar e vencidos.

**21.9.5.** Gerador automático de relatórios de acordo com os filtros selecionados pelo usuário.

## **22. MÓDULO DE AUXÍLIO A FISCALIZAÇÃO DE DEBITOS E IRREGULARIDADES DE VEÍCULOS**

Permitir consulta as informações do Banco de Dados local do Município permitindo o pedido de atualização dos cadastros e Geração de dados referente a veículos como Placa e restrições Financeiras, Judiciais e Tributárias a serem fornecidas para Órgãos de Seguranças ou Empresas terceiras com para fiscalização de irregularidades.

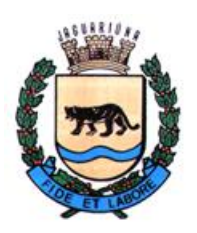

**Departamento de Licitações e Contratos Rua Alfredo Bueno, 1235 – Centro – Jaguariúna-SP – CEP 13.910-027 Fone: (19) 3867 9801 / 9825 / 9786 / 9707 / 9757 / 9792 / 9825 [www.licitacoes.jaguariuna.sp.gov.br](http://www.licitacoes.jaguariuna.sp.gov.br/)**

## **23. MÓDULO EMISSÃO DE CERTIDÃO DE DIVIDA ATIVA PARA EXECUÇÃO DE COBRANÇA EM CARTÓRIO (CDA)**

Permitir a cobrança de Multas em atraso por execução, fornecendo formulários impressos e arquivos de comunicação a Cartórios e demais instituições.

**23.1**. Permitir emissão de Notificação ao Proprietário do veículo da execução da divida em Cartório;

**23.2**. Permitir a Geração de Certidões sejam impressas ou em documentos não editáveis PDF aos cartórios e demais instituições;

**23.3**. Permitir a geração e importação de arquivos para informação de débitos assim como sua baixa e desbloqueio quando do recebimento desse;

**23.4**. Permitir a comunicação e retirada de débitos no SERASA SPC caso a contratante possua contrato para informação de débitos com essas instituições.

## **24. MÓDULO DE GERANCIAMENTO DE VEÍCULOS RETIDO E ABANDONADO VEÍCULO EM VIA PUBLICA**

**24.1** permitir emissão de Notificação, carta com texto parametrizável e automático, poupando trabalho de redação do mesmo para cada veículo;

**24.2**. Permitir emissão de Notificação ao Proprietário de que o veículo se encontra abandonado ou estacionado de maneira irregular, informando prazo para retirada ou adequação;

**24.3**. Permitir emissão de Notificação ao Proprietário de que seu veículo foi recolhido ao pátio, guinchado, etc por irregularidade e que o mesmo está passível de cobranças de estadia além de demais débitos e tributos.

**24.4**. Permitir a gestão de prestadores de serviço de guarda de veículos retidos (apreendidos e removidos) em pátio.

**24.5**. Registrar data e hora da entrada, data e hora da saída de veículos, motivo de entrada, identificação do prestador de serviço, taxas, forma de pagamento das taxas e multas relacionadas;

## **25. MÓDULO DE AUTOATENDIMENTO PÚBLICO ON-LINE**

Módulo Web, acessível por browser com layout para acesso direto ou com link disponibilizado a ser colocado no site da contratante, com layout que deverá ser adaptado ao padrão do site sem custo adicional a contratante.

Deverá exigir cadastro prévio com verificação de dados do cidadão e veículo assim como termo de aceite de veracidade das informações cedidas e fornecidas por esse.

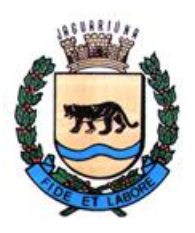

**Departamento de Licitações e Contratos Rua Alfredo Bueno, 1235 – Centro – Jaguariúna-SP – CEP 13.910-027 Fone: (19) 3867 9801 / 9825 / 9786 / 9707 / 9757 / 9792 / 9825 [www.licitacoes.jaguariuna.sp.gov.br](http://www.licitacoes.jaguariuna.sp.gov.br/)**

**25.1.** Administrar o acesso aos dados das Infrações de Trânsito, tanto às pagas quanto às não pagas, de um determinado veículo;

**25.2.** Gerar documento hábil (boleto bancário 2ª via) para recolhimento de multas em aberto;

**25.3.** Permitir o cadastro de processos interpostos junto ao Órgão de Trânsito, Advertência e Defesa de Autuação;

**25.4.** Permitir o cadastro de processos de recursos interpostos junto à JARI (1ª e  $2^a$ :

**25.5.** Permitir o cadastro de indicação do condutor infrator caso esse não tenha sido qualificado no auto de infração;

**25.6.** Dispor de acesso a dados de pontuação atribuída a uma determinada CNH e das transferências de pontuação aceitas e rejeitadas, das multas aplicadas;

**25.7.** Permitir o cadastro de reembolso de multas pagas e que por deferimento, pago a maior e ou duplicidade sejam ressarcidas ao infrator, permitindo o ressarcimento apenas do valor devido;

**25.8.** Permitir o cadastro de Mandados de Segurança;

**25.9.** Permitir o cadastro de Efeito Suspensivo;

**25.10.** Gerenciar todo atendimento realizado (impressão de relatórios de atividades) permitindo ao usuário, a qualquer momento, ter informações das atividades realizadas de maneira detalhada.

### **26. MÓDULO DE FISCALIZAÇÃO DE TRANSPORTE COLETIVO**

Solução Mobile, aplicativo compatível com sistemas Android e iOS, permitindo instalação em smartphones com esses sistemas. Possuir login e senha para autenticação e acesso apenas a usuários autorizados.

**26.1.** Permitir o cadastro das linhas, rotas e horários, terminais, plataformas e pontos de parada;

**26.2.** Permitir o cadastro da frota de veículos de cada concessão, permissão e dos veículos contratados, seus equipamentos e itens vistoriáveis;

**26.3.** Permitir o cadastro do estatuto de todos os tipos de transporte (coletivo urbano, coletivo rural, escolar urbano, escolar rural, táxi, moto-táxi, vans, transporte suplementar e contratados);

**26.4.** Permitir o cadastro infrações e seus desdobramentos;

**26.5.** Permitir a leitura de catraca avulsa e mensal (disponível apenas em data e hora específicas) com no mínimo inserção de hodômetro e catraca, opção de impedimentos de leitura, campo de observações, identificação de grupos sem leitura e com leitura nas últimas horas, vinculação e desvinculação do veículo com inserção de hodômetro e

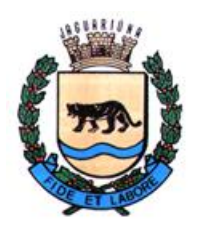

**Departamento de Licitações e Contratos Rua Alfredo Bueno, 1235 – Centro – Jaguariúna-SP – CEP 13.910-027 Fone: (19) 3867 9801 / 9825 / 9786 / 9707 / 9757 / 9792 / 9825 [www.licitacoes.jaguariuna.sp.gov.br](http://www.licitacoes.jaguariuna.sp.gov.br/)**

catraca, opções de impedimentos de leitura, identificação de grupos sem catracas vinculadas e com catracas vinculadas;

**26.6.** Permitir o cadastro de manutenção de catraca, aplicação e remoção; Fazer uma tela que receber todos os dados listados no item.

**26.7.** Deverá possuir formulário de vistoria de veículos com no mínimo tipo, data, checagem de itens do veículo, identificação de itens aprovados, listagem de componentes, resultado final da vistoria aplicada, identificação de selo de aprovação, identificação de itens reprovados, listagem de componentes, resultado final da vistoria aplicada, conclusão de vistoria aprovada, reagendamento da vistoria, conclusão de vistoria reprovada.

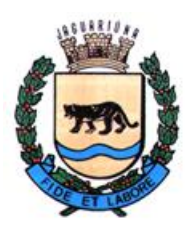

**Departamento de Licitações e Contratos Rua Alfredo Bueno, 1235 – Centro – Jaguariúna-SP – CEP 13.910-027 Fone: (19) 3867 9801 / 9825 / 9786 / 9707 / 9757 / 9792 / 9825 [www.licitacoes.jaguariuna.sp.gov.br](http://www.licitacoes.jaguariuna.sp.gov.br/)**

## **ANEXO II – MODELO DE PROPOSTA DE PREÇOS**

**Pregão Eletrônico 036/2022 – Locação de software para processamento, gerenciamento e auditoria das infrações de trânsito, arrecadação e transportes.**

Razão Social da Empresa: \_\_\_\_\_\_\_\_\_\_\_\_\_\_\_\_\_\_\_\_\_\_\_\_\_\_\_\_\_\_\_\_\_\_\_\_\_\_\_\_\_\_\_\_\_\_\_ CNPJ:  $IE/IM:$ Endereço: \_\_\_\_\_\_\_\_\_\_\_\_\_\_\_\_\_\_\_\_\_\_\_\_\_\_

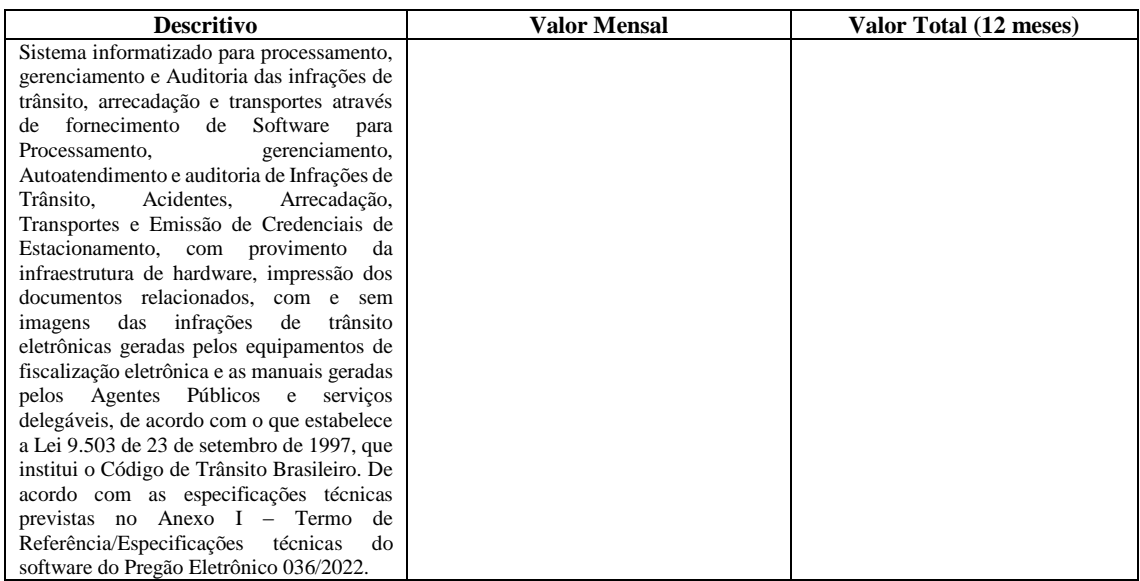

## **Valor Global (valor mensal x 12 meses): R\$** \_\_\_\_\_\_ (

Prazo de validade da proposta de no mínimo 60 (sessenta) dias contados da data de abertura da sessão pública do Pregão.

- Declaramos que estamos de acordo com os termos do Edital e acatamos suas determinações, bem como informamos que nos preços propostos estão inclusos, além do lucro, todos os custos, despesas, diretas e indiretas, relacionadas com a execução dos serviços, tais como taxas, impostos, contribuições, tributos de qualquer natureza, mão de obra, ônus trabalhista, encargos incidentes, indenizações, seguros contra acidentes bem como todo e qualquer valor que venha a incidir sobre o objeto desta proposta.

- Declaramos que todos os serviços ofertados estão de acordo com as especificações mínimas exigidas ou superiores, ficando assim, ciente de que será penalizada caso não cumpra as condições mínimas exigidas no Termo de Referência (**Anexo I)** do Edital.

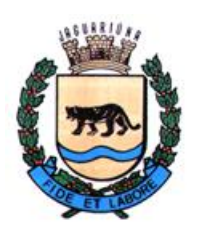

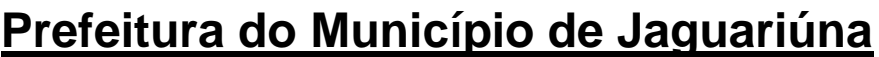

 $\overline{\phantom{a}}$  ,  $\overline{\phantom{a}}$  ,  $\overline{\phantom{a}}$ 

**Departamento de Licitações e Contratos Rua Alfredo Bueno, 1235 – Centro – Jaguariúna-SP – CEP 13.910-027 Fone: (19) 3867 9801 / 9825 / 9786 / 9707 / 9757 / 9792 / 9825 [www.licitacoes.jaguariuna.sp.gov.br](http://www.licitacoes.jaguariuna.sp.gov.br/)**

Data, e assinatura do responsável

Dados do responsável pela assinatura do contrato (devidamente comprovado pela documentação apresentada no Envelope HABILITAÇÃO, procuração com poderes específicos ou contrato social).

NOME: ESTADO CIVIL: PROFISSÃO: RG: CPF: ENDEREÇO RESIDENCIAL COMPLETO: ENDEREÇO ELETRÔNICO: TELEFONE:

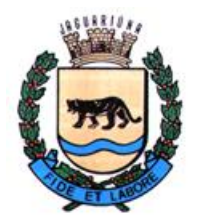

**Departamento de Licitações e Contratos Rua Alfredo Bueno, 1235 – Centro – Jaguariúna-SP – CEP 13.910-027 Fone: (19) 3867 9801 / 9825 / 9786 / 9707 / 9757 / 9792 / 9825 [www.licitacoes.jaguariuna.sp.gov.br](http://www.licitacoes.jaguariuna.sp.gov.br/)**

## **ANEXO III**

## **MINUTA DE CONTRATO QUE ENTRE SI CELEBRAM O MUNICÍPIO DE JAGUARIÚNA E A EMPRESA \_\_\_\_\_\_\_\_\_\_\_\_\_\_\_\_\_\_\_\_, PARA LOCAÇÃO DE SOFTWARE PARA PROCESSAMENTO, GERENCIAMENTO E AUDITORIA DAS INFRAÇÕES DE TRÂNSITO, ARRECADAÇÃO E TRANSPORTES**

**Procedimento Licitatório nº 130/2022 Pregão Eletrônico nº 036/2022 Contrato nº \_\_\_/2022**

O **MUNICÍPIO DE JAGUARIÚNA**, pessoa jurídica de direito público interno, com sede na Rua Alfredo Bueno, nº 1235, Centro, CEP: 13.910-027, no município de Jaguariúna, inscrito no CNPJ/MF nº 46.410.866/0001-71, neste ato representado pela Ilustríssima Secretária de Gabinete, Senhora **Maria Emília Peçanha de Oliveira Silva**, brasileira, casada, portadora da Cédula de Identidade RG nº 22.552.439-9 – SSP/SP e inscrita no CPF/MF sob nº 120.339.598-13, residente e domiciliada na Rua Custódio, nº 127, CEP: 13.912-464, Jardim Zeni, neste município de Jaguariúna, Estado de São Paulo, doravante denominado simplesmente **CONTRATANTE,** e de outro lado a Empresa \_\_\_\_\_\_\_\_\_\_\_\_\_\_\_\_\_\_, pessoa jurídica de direito privado, inscrita no CNPJ/MF sob nº  $\therefore$  com sede na Rua/Av. Bairro: \_\_\_\_\_\_\_\_\_\_\_\_\_, CEP: \_\_\_\_\_\_\_\_\_\_\_, no Município de \_\_\_\_\_\_\_\_\_\_\_, Estado de São Paulo, representada neste ato por seu Procurador Senhor \_\_\_\_\_\_\_\_\_\_\_\_\_\_\_\_\_, Nacionalidade, Profissão, portador da Cédula de Identidade RG nº \_\_\_\_\_\_\_\_\_\_ e inscrito no CPF/MF sob nº\_\_\_\_\_\_\_\_\_\_\_\_\_\_\_, residente e domiciliado na Rua \_\_\_\_\_\_\_\_\_\_\_\_\_\_\_ - Bairro: CEP: CEP: 0.100 Município de 2008, Estado de \_\_\_\_\_\_\_\_\_\_\_\_, doravante denominada **CONTRATADA**, têm entre si justo e contratado o

que segue:

#### **1.0. OBJETO**

1.1. – Locação de software para processamento, gerenciamento e auditoria das infrações de trânsito, arrecadação e transportes, conforme Termo de Referência constante do **ANEXO I**, parte integrante do edital.

#### **2.0. DOCUMENTOS INTEGRANTES**:

2.1. - Para todos os efeitos legais, para melhor caracterização da prestação de serviços do objeto, bem como para definir procedimentos e normas decorrentes das obrigações ora contraídas, integram este Contrato, como se nele estivessem transcritos, com todos os seus anexos, os seguintes documentos:

**a-) Pregão Eletrônico nº 036/2022;**

**b-) Procedimento Licitatório nº 130/2022;**

**c-) Proposta da CONTRATADA.**

2.2. - Os documentos referidos no item anterior são considerados suficientes para, em complemento a este Contrato, definir a sua extensão e, desta forma, reger a execução do objeto contratado.

## **3.0 – PRAZO E FORMA DE EXECUÇÃO:**

3.1. A presente contratação terá vigência de 12 (doze) meses, contados a partir da assinatura deste contrato de prestação de serviços, podendo ser prorrogado por até 48 (quarenta e oito) meses, conforme dispõe o artigo 57 da lei 8.666/93 e suas alterações, caso em que será aplicado como índice de reajuste o IGP-M ou o IPCA-E, o que for menor.

3.2. A **CONTRATANTE** designará fiscal(is) para acompanhamento da execução deste contrato.

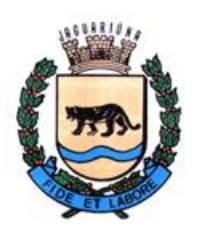

**Departamento de Licitações e Contratos Rua Alfredo Bueno, 1235 – Centro – Jaguariúna-SP – CEP 13.910-027 Fone: (19) 3867 9801 / 9825 / 9786 / 9707 / 9757 / 9792 / 9825 [www.licitacoes.jaguariuna.sp.gov.br](http://www.licitacoes.jaguariuna.sp.gov.br/)**

3.3 Os serviços deverão ser iniciados no prazo máximo de 05 (cinco) dias úteis, a contar do recebimento da Ordem de Serviços a ser emitida pela Secretaria de Mobilidade Urbana.

3.3.1 A Ordem de Serviços será emitida em até 05 (cinco) dias a contar da data da assinatura deste Contrato.

3.4. São ainda obrigações da **CONTRATADA**:

a) Prestar o serviço nas condições estabelecidas no **ANEXO I – Termo de Referência/Especificações Técnicas do Software** constante do Edital;

b) Comunicar qualquer situação que a impossibilite de prosseguir com o serviço contratado;

c) manter, durante a vigência deste Contrato, as condições de habilitação exigidas na licitação, devendo comunicar à **CONTRATANTE** a superveniência de fato impeditivo da manutenção dessas condições;

d) Reparar, corrigir, remover, reconstruir ou substituir, às suas expensas, no total ou em parte, o objeto deste Contrato em que se verificarem vícios, defeitos ou incorreções;

e) Responder pelos danos causados diretamente à **CONTRATANTE** ou a terceiros, decorrentes de sua culpa ou dolo na execução dos serviços;

f) Ressarcir integralmente eventuais danos causados à **CONTRATANTE**, ainda que esta já tenha procedido com a aplicação de multas ou qualquer outra sanção administrativa prevista neste Contrato;

g) Atender prontamente a quaisquer exigências da Administração, inerentes ao objeto deste Contrato;

h) Não transferir a terceiros, por qualquer forma, nem mesmo parcialmente, as obrigações assumidas, nem subcontratar qualquer das prestações a que está obrigada;

i) Responsabilizar-se pelas despesas dos tributos, encargos trabalhistas, previdenciários, fiscais, comerciais, taxas, fretes, seguros, deslocamento de pessoal, prestação de garantia e quaisquer outras que incidam ou venham a incidir na execução deste contrato.

#### **4.0. DO(S) VALOR(ES)**

4.1 O valor mensal para a execução do objeto constante em cláusula 1.1 é de R\$ \_\_\_\_\_\_ ), totalizando o valor global de  $R\$  (equilibrary example 12 (doze) meses, apresentados como lance final pela **CONTRATADA** e devidamente aprovados pela **CONTRATANTE**.

4.2. – O valor retro referido é final e irreajustável, não se admitindo qualquer acréscimo, estando incluído no mesmo todas as despesas e custos, diretos e indiretos, como também os lucros da **CONTRATADA.**

4.2.1. Caso este contrato venha a ser prorrogado, será aplicado como índice de reajuste o IGPM ou o IPCA-E, o que for menor.

4.3. - As despesas decorrentes do presente Contrato correrão por conta da seguinte dotação orçamentária **Nº 02.07.01.26.451.0005.2005.3.3.90.39.00 – Recurso Próprio**

#### **5.0. CONDIÇÕES E FORMA DE PAGAMENTO**

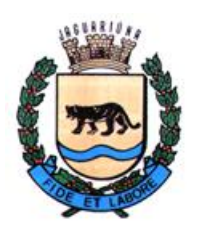

**Departamento de Licitações e Contratos Rua Alfredo Bueno, 1235 – Centro – Jaguariúna-SP – CEP 13.910-027 Fone: (19) 3867 9801 / 9825 / 9786 / 9707 / 9757 / 9792 / 9825 [www.licitacoes.jaguariuna.sp.gov.br](http://www.licitacoes.jaguariuna.sp.gov.br/)**

5.1. Mensalmente, a **CONTRATADA** emitirá Nota Fiscal Eletrônica (NF-e), encaminhando-a para o endereço eletrônico [transito@jaguariuna.sp.gov.br](mailto:transito@jaguariuna.sp.gov.br) , a qual será conferida e vistada pelo fiscal e encaminhada ao Secretário de Mobilidade Urbana, para conhecimento, atesto e rubrica.

5.1.1 – A **CONTRATADA** apresentará à Secretaria de Mobilidade Urbana, até o 5º (quinto) dia útil de cada mês, após o mês vencido, Relatório de Serviços prestados e a respectiva Nota Fiscal, discriminando os serviços efetivamente prestados no mês anterior, contendo o quantitativo realizado, valores unitários e totais.

#### **5.2. - Deverão estar indicados nas Notas Fiscais Eletrônicas (NF-e´s) o número do Pregão Eletrônico, bem como o número do Contrato e procedimento licitatório.**

5.3. - Não será aceita a indicação de Conta Poupança.

5.4. - O pagamento será efetuado até o 30º (trigésimo) dia posterior à data de apresentação da Nota Fiscal Eletrônica (NF-e).

**5.5. – Obrigatoriamente, também deverão estar indicados nas Notas Fiscais Eletrônicas (NF-e´s), número da Agência e o número da conta bancária na qual será efetivado o pagamento.**

**5.5.1 - A conta bancária onde será efetivado o pagamento deverá estar no mesmo CNPJ da CONTRATADA.**

5.6. - Havendo atraso no pagamento não decorrente de falhas no cumprimento das obrigações contratuais principais ou acessórias por parte da **CONTRATADA**, incidirá correção monetária com base no IPCA-E, bem como juros calculados na forma do artigo 1º-F da Lei 9.494/97, incidentes "pró-rata temporis" sobre o atraso.

5.7. - Junto às notas fiscais, a **CONTRATADA** apresentará os comprovantes de recolhimento mensal do FGTS, do INSS e do pagamento dos salários dos funcionários envolvidos na execução do objeto, documentos sem os quais nenhum pagamento será efetuado.

#### **6.0. DAS PENALIDADES**

6.1. - Por descumprimento de cláusulas editalícias ou pela inexecução total ou parcial do Contrato, a **CONTRATADA** poderá, garantida a defesa prévia no respectivo processo, sofrer as seguintes penalidades, de acordo com a gravidade da falta, nos termos dos arts. 86 e 87 da Lei Federal nº 8.666/93 e art. 7º da Lei Federal nº 10.520/02:

6.1.1. - advertência, sempre que forem constatadas irregularidades de pouca gravidade, para as quais tenha a **CONTRATADA** concorrido diretamente;

6.1.2. - multa, nas seguintes situações:

6.1.2.1. - Moratória de 1% (um por cento) do valor da inadimplência, por dia de atraso injustificado na execução do objeto, até o limite de 10 (dez) dias, hipótese em que será considerada totalmente inadimplida a obrigação, autorizando-se a aplicação da cláusula penal remuneratória prevista na cláusula seguinte, em conjunto com esta, bem como a contratação do objeto com terceiros às expensas da **CONTRATADA**;

6.1.2.2. - Remuneratória de até 30% (trinta por cento) do valor do Contrato, em caso de inexecução total do serviço ou de descumprimento de qualquer cláusula editalícia, hipótese em que será efetivada a rescisão unilateral do contrato.

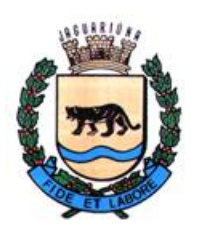

**Departamento de Licitações e Contratos Rua Alfredo Bueno, 1235 – Centro – Jaguariúna-SP – CEP 13.910-027 Fone: (19) 3867 9801 / 9825 / 9786 / 9707 / 9757 / 9792 / 9825 [www.licitacoes.jaguariuna.sp.gov.br](http://www.licitacoes.jaguariuna.sp.gov.br/)**

6.2. - Impedimento de participação em licitação e de contratar com o Município de Jaguariúna, pelo prazo de até 05 (cinco) anos;

6.3. - As multas serão, após o regular processo administrativo, cobradas administrativa ou judicialmente, ou descontadas dos créditos da **CONTRATADA**.

6.4. - As penalidades previstas de advertência e de impedimento poderão ser aplicadas juntamente com as multas previstas no subitem 6.1.2.

6.5. - A penalidade prevista na cláusula 6.1.2.2. tem caráter de piso compensatório e não impede que o Município pleiteie indenização suplementar**.**

6.6. - O descumprimento parcial ou total, por uma das partes, das obrigações que lhes correspondam, não será considerado inadimplemento contratual se tiver ocorrido por motivo de caso fortuito ou de força maior, devidamente justificados e comprovados. O caso fortuito, ou de força maior, verifica-se no fato necessário, cujo efeito não era possível evitar, ou impedir, nos termos do parágrafo único do art. 393 do Código Civil.

#### **7.0. RESCISÃO**

7.1. - A inexecução total ou parcial deste Contrato, além de ocasionar a aplicação das penalidades anteriormente enunciadas, ensejará também a sua rescisão, desde que ocorram quaisquer dos motivos enumerados no art. 78, da Lei nº 8.666/93.

7.2. - A rescisão do Contrato poderá se dar sob qualquer das formas delineadas no art. 79, da Lei nº 8.666/93.

7.3. - Se a rescisão da avença se der por qualquer das causas previstas nos incs. I a XI, do art. 78, da Lei nº 8.666/93, a **CONTRATADA** sujeitar-se-á, ainda, ao pagamento de multa equivalente a 30% (trinta por cento) do valor do contrato.

#### **8.0 DISPOSIÇÕES GERAIS**

8.1. - A **CONTRATADA** será a única responsável para com os seus empregados e auxiliares, no que concerne ao cumprimento da legislação trabalhista, previdência social, seguro de acidentes do trabalho ou quaisquer outros encargos previstos em Lei, em especial no que diz respeito às normas do trabalho, previstas na Legislação Federal (Portaria n° 3214, de 08-07-1978, do Ministério do Trabalho), sendo que o seu descumprimento poderá motivar a aplicação de multas por parte da **CONTRATANTE** ou rescisão contratual com a aplicação das sanções cabíveis.

8.2. - A **CONTRATADA** assume integral responsabilidade pelos danos que causar à **CONTRATANTE** ou a terceiros, por si ou por seus sucessores e representantes na execução do objeto contratado, isentando a **CONTRATANTE** de toda e qualquer reclamação que possa surgir em decorrência dos mesmos.

8.3. - A **CONTRATADA** obriga-se a manter em compatibilidade com as obrigações assumidas, todas as condições de habilitação e qualificação exigidas na licitação.

8.4. - Aplicam-se a este Contrato as disposições da Lei nº 8.666/93, que regulamenta as licitações e contratações promovidas pela Administração Pública.

#### **9.0. DA ANTICORRUPÇÃO**

9.1. - Para a execução deste contrato, nenhuma das partes poderá oferecer, dar ou se comprometer a dar a quem quer que seja, ou aceitar ou se comprometer a aceitar de quem quer que seja, tanto por conta própria quanto por intermédio de outrem, qualquer pagamento, doação, compensação, vantagens financeiras ou benefícios de qualquer espécie, seja de forma direta ou indireta quanto ao objeto deste contrato, ou de outra forma a ele não relacionada, o que deve ser observado, ainda, pelos gestores e

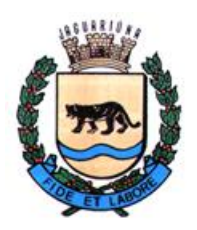

**Departamento de Licitações e Contratos Rua Alfredo Bueno, 1235 – Centro – Jaguariúna-SP – CEP 13.910-027 Fone: (19) 3867 9801 / 9825 / 9786 / 9707 / 9757 / 9792 / 9825 [www.licitacoes.jaguariuna.sp.gov.br](http://www.licitacoes.jaguariuna.sp.gov.br/)**

fiscais, sob as penas da Lei Federal nº 12.846/2013, regulamentada no Município de Jaguariúna pelo Decreto nº 3.655/2017.

#### **10.0. TOLERÂNCIA**

10.1. - Se qualquer das partes contratantes, em benefício da outra, permitir, mesmo por omissões, a inobservância no todo ou em parte, de qualquer dos itens e condições deste Contrato e/ou de seus anexos, tal fato não poderá liberar, desonerar ou de qualquer forma afetar ou prejudicar esses mesmos itens e condições, os quais permanecerão inalterados, como se nenhuma tolerância houvesse ocorrido.

#### **11.0. VALOR DO CONTRATO**

11.1. - Dá-se ao presente Contrato o valor global estimado de **R\$ \_\_\_\_\_\_\_\_\_\_\_ (\_\_\_\_\_\_\_\_\_\_\_\_\_\_\_\_\_\_\_\_\_\_\_\_\_\_)**, para todos os efeitos legais.

## **12.0. VIGÊNCIA**:

12.1. Este contrato terá vigência de 12 (doze) meses, contados de sua assinatura, podendo ser renovado, caso seja de interesse da **CONTRATANTE**, nos termos do artigo 57, IV, da Lei 8.666/93 e suas alterações.

#### **13.0. TERMO DE CIÊNCIA E NOTIFICAÇÃO**

13.1. - Na qualidade de **CONTRATANTE** e **CONTRATADA** assinarão Termo de Ciência e Notificação, conforme **ANEXO IV**, relativo, se for o caso, à transmissão deste Processo perante o Tribunal de Contas do Estado de São Paulo.

#### **14.0. FORO**

14.1. - Elegem as partes contratantes o Foro da Comarca de Jaguariúna, Estado de São Paulo, onde serão propostas as ações oriundas de direitos e obrigações deste Contrato, renunciando expressamente a qualquer outro, por mais privilegiado que seja.

E, por assim estarem justas e contratadas, as partes, por seus representantes legais, assinam o presente Contrato, em 02 (duas) vias de igual teor e forma para um só e jurídico efeito, perante as testemunhas abaixo assinadas, a tudo presentes.

Jaguariúna, de de 2022.

#### **\_\_\_\_\_\_\_\_\_\_\_\_\_\_\_\_\_\_\_\_\_\_\_\_\_\_\_\_\_\_\_\_\_\_\_\_\_\_\_\_\_\_\_\_\_\_ PREFEITURA DO MUNICÍPIO DE JAGUARIÚNA Maria Emília Peçanha de Oliveira Silva Secretária de Gabinete**

**\_\_\_\_\_\_\_\_\_\_\_\_\_\_\_\_\_\_\_\_\_\_\_\_\_\_\_\_\_\_\_\_\_\_\_\_\_\_\_\_\_\_\_\_\_ CONTRATADA**

**TESTEMUNHAS: \_\_\_\_\_\_\_\_\_\_\_\_\_\_\_\_\_\_\_\_\_\_\_\_\_\_\_\_\_\_ \_\_\_\_\_\_\_\_\_\_\_\_\_\_\_\_\_\_\_\_\_\_\_\_\_\_\_\_\_\_**

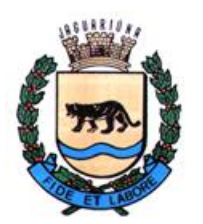

**Departamento de Licitações e Contratos Rua Alfredo Bueno, 1235 – Centro – Jaguariúna-SP – CEP 13.910-027 Fone: (19) 3867 9801 / 9825 / 9786 / 9707 / 9757 / 9792 / 9825 [www.licitacoes.jaguariuna.sp.gov.br](http://www.licitacoes.jaguariuna.sp.gov.br/)**

## **ANEXO IV TERMO DE CIÊNCIA E NOTIFICAÇÃO**

**Procedimento Licitatório nº 130/2022 Pregão Eletrônico nº 036/2022 Contrato nº \_\_\_/2022 OBJETO:** Locação de software para processamento, gerenciamento e auditoria das infrações de trânsito, arrecadação e transportes. **CONTRATANTE: O MUNICÍPIO DE JAGUARIÚNA** 

**CONTRATADA:** \_\_\_\_\_\_\_\_\_\_\_\_\_\_\_\_\_\_\_\_\_\_\_\_\_\_\_\_\_\_\_\_\_\_\_\_\_\_\_\_\_\_\_\_\_

Pelo presente TERMO, nós, abaixo identificados:

## **1. Estamos CIENTES de que:**

a) o ajuste acima referido, seus aditamentos, bem como o acompanhamento de sua execução contratual, estarão sujeitos a análise e julgamento pelo Tribunal de Contas do Estado de São Paulo, cujo trâmite processual ocorrerá pelo sistema eletrônico;

b) poderemos ter acesso ao processo, tendo vista e extraindo cópias das manifestações de interesse, Despachos e Decisões, mediante regular cadastramento no Sistema de Processo Eletrônico, em consonância com o estabelecido na Resolução nº 01/2011 do TCESP;

c) além de disponíveis no processo eletrônico, todos os Despachos e Decisões que vierem a ser tomados, relativamente ao aludido processo, serão publicados no Diário Oficial do Estado, Caderno do Poder Legislativo, parte do Tribunal de Contas do Estado de São Paulo, em conformidade com o artigo 90 da Lei Complementar nº 709, de 14 de janeiro de 1993, iniciando-se, a partir de então, a contagem dos prazos processuais, conforme regras do Código de Processo Civil;

d) as informações pessoais dos responsáveis pela contratante estão cadastradas no módulo eletrônico do "Cadastro Corporativo TCESP – CadTCESP", nos termos previstos no Artigo 2º das Instruções nº01/2020, conforme "Declaração(ões) de Atualização Cadastral" anexa (s); e) é de exclusiva responsabilidade do contratado manter seus dados sempre atualizados.

## **2. Damo-nos por NOTIFICADOS para:**

a) O acompanhamento dos atos do processo até seu julgamento final e consequente publicação;

b) Se for o caso e de nosso interesse, nos prazos e nas formas legais e regimentais, exercer o direito de defesa, interpor recursos e o que mais couber.

Jaguariúna, de de 2022.

## **AUTORIDADE MÁXIMA DO ÓRGÃO/ENTIDADE:**

Nome: Márcio Gustavo Bernardes Reis Cargo: Prefeito CPF: 165.052.578-88

## **RESPONSÁVEL PELA HOMOLOGAÇÃO DO CERTAME:**

Nome: Maria Emília Peçanha de Oliveira Silva Cargo: Secretária de Gabinete

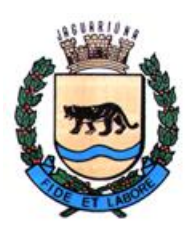

**Departamento de Licitações e Contratos Rua Alfredo Bueno, 1235 – Centro – Jaguariúna-SP – CEP 13.910-027 Fone: (19) 3867 9801 / 9825 / 9786 / 9707 / 9757 / 9792 / 9825 [www.licitacoes.jaguariuna.sp.gov.br](http://www.licitacoes.jaguariuna.sp.gov.br/)**

CPF: 120.339.598-13

Assinatura:

## **RESPONSÁVEIS QUE ASSINARAM O AJUSTE:**

#### **Pela Contratante:**

Nome: Maria Emília Peçanha de Oliveira Silva Cargo: Secretária de Gabinete CPF: 120.339.598-13

Assinatura: \_\_\_\_\_\_\_\_\_\_\_\_\_\_\_\_\_\_\_\_\_\_\_\_\_\_\_\_\_\_\_\_\_\_\_\_\_\_\_\_\_\_

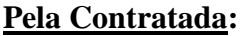

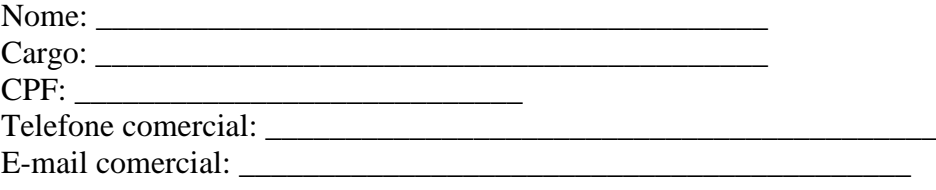

Assinatura:

## **ORDENADOR DE DESPESAS DA CONTRATANTE:**

Nome: José Ricardo Cortez Cargo: Secretário Municipal de Mobilidade Urbana CPF: 155.810.028-86

Assinatura: